Ministerio de Salud Secretaría de Políticas, Regulación e histindos  $A \land M \land T$ 

"2016 - Año del Bicentenario de la Declaración de la Independencia Nacional"

DISPOSICIÓN Nº  $2756$ BUENOS AIRES 18 MAR. 2016

VISTO, el expediente nº 1-47-3110-282/15-5. del Registro de la Administración Nacional de Medicamentos, Alimentos y Tecnología Médica y,

#### CONSIDERANDO:

Que por las presentes actuaciones la firma SIEMENS S.A. solicita autorización para la venta a laboratorios de análisis clínicos de los Productos para diagnóstico de uso "in Vitro" denominados 1) ADVIA CENTAUR ® Syphilis Assay (SYPH)/ INMUNOENSAYO DISEÑADO PARA LA DETECCIÓN CUALITATIVA DE ANTICUERPOS FRENTE AL Treponema Pallidum EN SUERO O PLASMA HUMANO (EDTA, HEPARINA DE LITIO, HEPARINA DE SODIO, CITRATO) UTILIZANDO LOS SISTEMAS ADVIA Centaur: 2) ADVIA CENTAUR ® Syphilis Assay (SYPH) OC MATERIALS/ UTILIZADOS PARA LA EVALUACIÓN DEL RENDIMIENTO DEL ENSAYO ADVIA CENTAUR ® Syphilis Assay (SYPH).

Que a fs. 263 consta el informe técnico producido por el Servicio de Productos para Diagnóstico que establece que los productos reúnen las condiciones de aptitud requeridas para su autorización.

Que la Dirección Nacional de Productos Médicos ha tomado la intervención de su competencia.

Que se ha dado cumplimiento a los términos que establece la Ley 16.463, Resolución Ministerial Nº 145/98 y Disposición ANMAT Nº 2674/99.

 $\mathbf{I}$ 

 $\frac{1}{2}$ 

ł

<sup>"</sup>2016 - Año del Bicentenario de la Declaración de la Independencia Nacional"

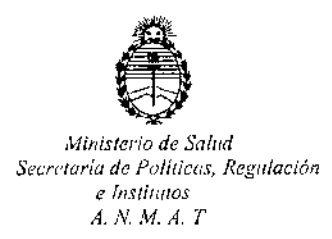

DISPOSICIÓN Nº  $2/7.5/6$ 

**Que se actúa en virtud a las facultades conferidas por el Decreto NO** 1490/92 Y por el Decreto N° 101/15 de fecha 16 de diciembre de 2015.

**Por ello;**

EL ADMINISTRADOR NACIONAL DE LA ADMINISTRACION NACIONAL DE MEDICAMENTOS, ALIMENTOS Y TECNOLOGIA MÉDICA

DISPONE:

**ARTICULO 1°,- Autorizase la venta a laboratorios de análisis clínicos de los Productos para diagnóstico de uso "in Vitro" denominados 1) ADVIA CENTAUR @** Syphilis Assay (SYPH)/ INMUNOENSAYO DISEÑADO PARA LA DETECCIÓN CUALITATIVA DE ANTICUERPOS FRENTE AL *Treponema Pallidum* EN SUERO O PLASMA HUMANO (EDTA, HEPARINA DE LITIO, HEPARINA DE SODIO, CITRATO) UTILIZANDO LOS SISTEMAS ADVIA Centaur: 2) ADVIA CENTAUR ® Syphilis Assay (SYPH) QC MATERIALS/ UTILIZADOS PARA LA EVALUACIÓN DEL RENDIMIENTO DEL ENSAYO ADVIA CENTAUR @ Syphilis Assay (SYPH) *que* serán elaborados por SIEMENS HEALTHCARE DIAGNOSTICS INC. 511 Benedict Avenue, Tarrytown, NY 10591-5097 (USA) e importados por SIEMENS S.A. a expenderse en envases conteniendo 1) ENVASES PARA 200 DETERMINACIONES, CONTENIENDO: 1 CARTUCHO DE REACTIVO PRIMARIO ReadyPack (20 mi), 1 CARTUCHO AUXILIAR ADVIA CENTAUR SYPH ANCILLARY REAGENT (ANC: 10 mi), CALIBADOR BAJO (2 x 2 mi) Y CALIBRADOR ALTO (2 x 2 mi); 2) ENVASES CALIBADOR BAJO  $(2 \times 2 \text{ ml})$  Y CALIBRAD<br>CONTENIENDO: CONTROL 1  $(2 \times 7 \text{ ml})$ CONTROL 2 (2 x 7 mi); cuya

Ministerio de Salud Secretaría de Políticas, Regulación e Institutos  $A, N, M, A, T$ 

"2016 - Año del Bicentenario de la Declaración de la Independencia Nacional"

# **DISPOSICIÓN Nº**

 $2756$ 

composición se detalla a fojas 49 y 64 con un período de vida útil de 1) y 2) 12 (DOCE) meses desde la fecha de elaboración conservados entre 2 y 8 °C.

ARTICULO 2º .- Acéptense los rótulos y manual de instrucciones obrantes a fojas 72 a 89, 156 a 167 y 195 a 260, desglosándose las fojas 72 a 75, 84 a 85, 156 a 159 y 239 a 260 debiendo constar en los mismos que la fecha de vencimiento es la declarada por el elaborador impreso en los rótulos de cada partida.

ARTICULO 3º .- Extiéndase el Certificado correspondiente.

ARTICULO 4º.- LA ADMINISTRACION NACIONAL DE MEDICAMENTOS, ALIMENTOS Y TECNOLOGIA MEDICA, se reserva el derecho de reexaminar los métodos de control, estabilidad y elaboración cuando las circunstancias así lo determinen.

ARTICULO 5º.- Regístrese; gírese a Dirección de Gestión de Información Técnica a sus efectos, por el Departamento de Mesa de Entradas notifíquese al interesado y hágasele entrega de la copia autenticada de la presente Disposición junto con la copia de los proyectos de rótulos, Manual de Instrucciones y el certificado correspondiente. Cumplido, archívese.-

Expediente nº: 1-47-3110-282/15-5.

DISPOSICIÓN Nº:

 $275$ Dr. ROBERTO L

Subadministrador Nacional A.N.M.A.T.

U<sub>B</sub>

ORIGINAL PROYECTO DE ROTULOS EXTERNOS **ADVIA Centaur**  $27,56$ 18 MAR. 2016 SYPH CAL  $R$  $2 \times 2$  mL CAL  $2x2mL$ t ReadyPack® ANC  $1x10mL$  $\overline{\mathcal{Z}}/200$ Para uso diagnóstico in vitro en la determinación cualitativa de anticuergos frente al Treponema pallidum en suero o plasma humano usando los sistemas AOVIA Centaur. ¡Precaución! Peligro Biológico Potencial. XXXX XXXX .O1 - 8°C **SIEMENS** Origin: US Siemens Healthcare Diagnostics Inc. Tarrytown, NY 10591-5097 USA Ver instrucciones de uso Importado por: SIEMENS S.A. Deposito: Calle 122(ex Gral Roca) 4785/4817, Localidad de Villa Ballester, Partido de San Martin Prov de Buenos Aires. Legajo Nº 1074 Director Técnico: Ignacio Oscar Fresa - M.N. 10.209 Autorizado por ANMAT Nº Certificado: Díaz César Als **SYPH DNI 12** QC gal Apodera EN'S S **SIEM ADVIA Centaur® Systems** lo Oscar Fresa fsioq. ≬  $M$  10.209 ,<br>ctor Técnico Proyecto de Rótulos Página I lemens S.A.

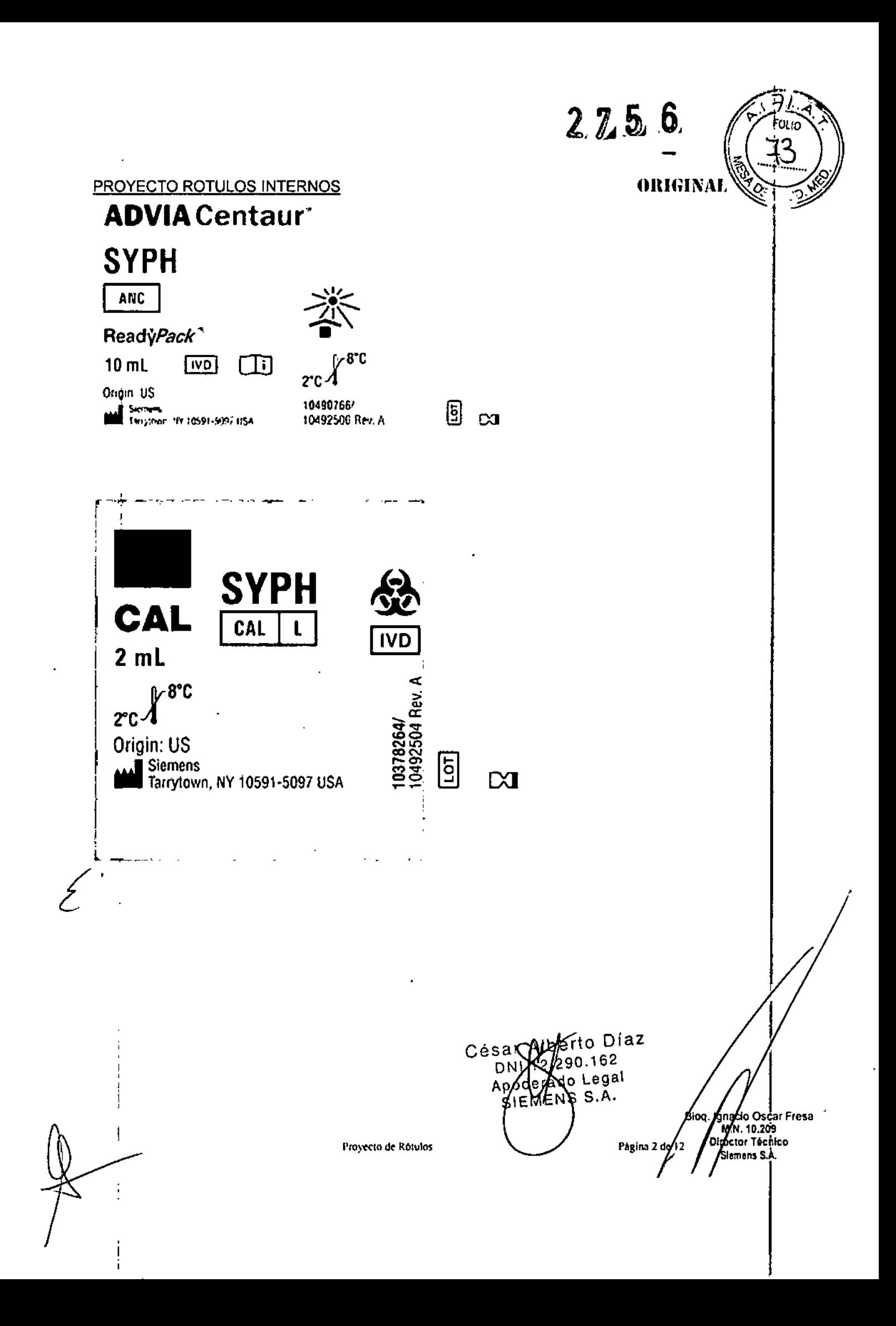

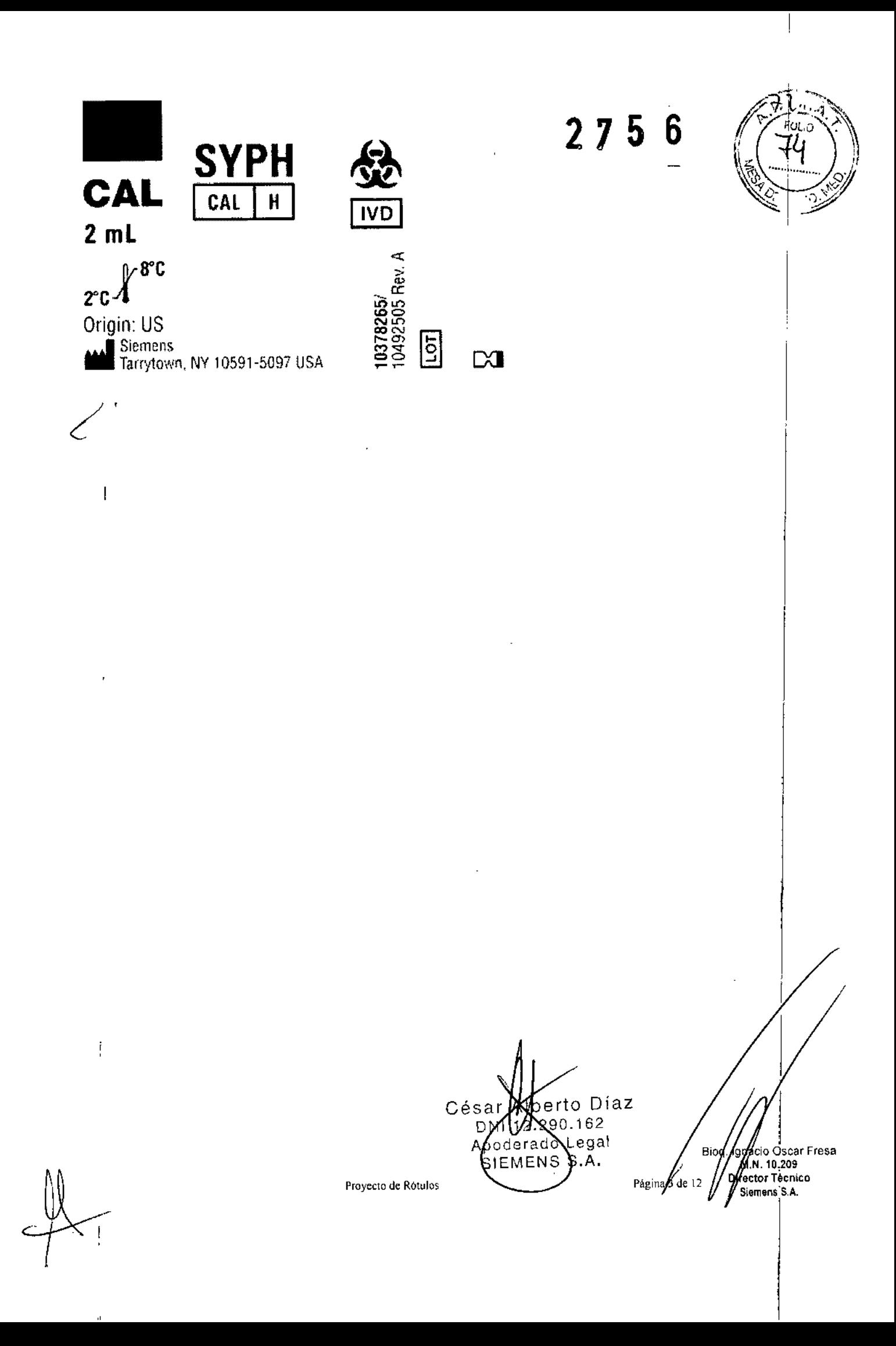

っ  $2756$  $\omega = \omega_0$ **QC SYPH** CONTROL - $\overline{IVD}$ Ì  $x \in \mathcal{N}$  $7<sub>m</sub>$ Origin: US<br>**All Seanses**<br>**All Tarylows** N7 10131 5597184 ţ **SIEMENS** l,  $\mathbf{r}$ Sar **Marto Díaz**<br>DM: 01290 162<br>Adoderado yegal<br>SEMENS S.A. César Minacio Oscar Fresa<br>M.N. 10.209<br>Director Thenico<br>Siemens S.A. Bigg PagingA de 12 Proyecto de Rótulos

PROYECTO DE ROTULOS EXTERNOS

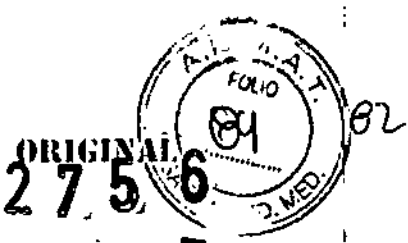

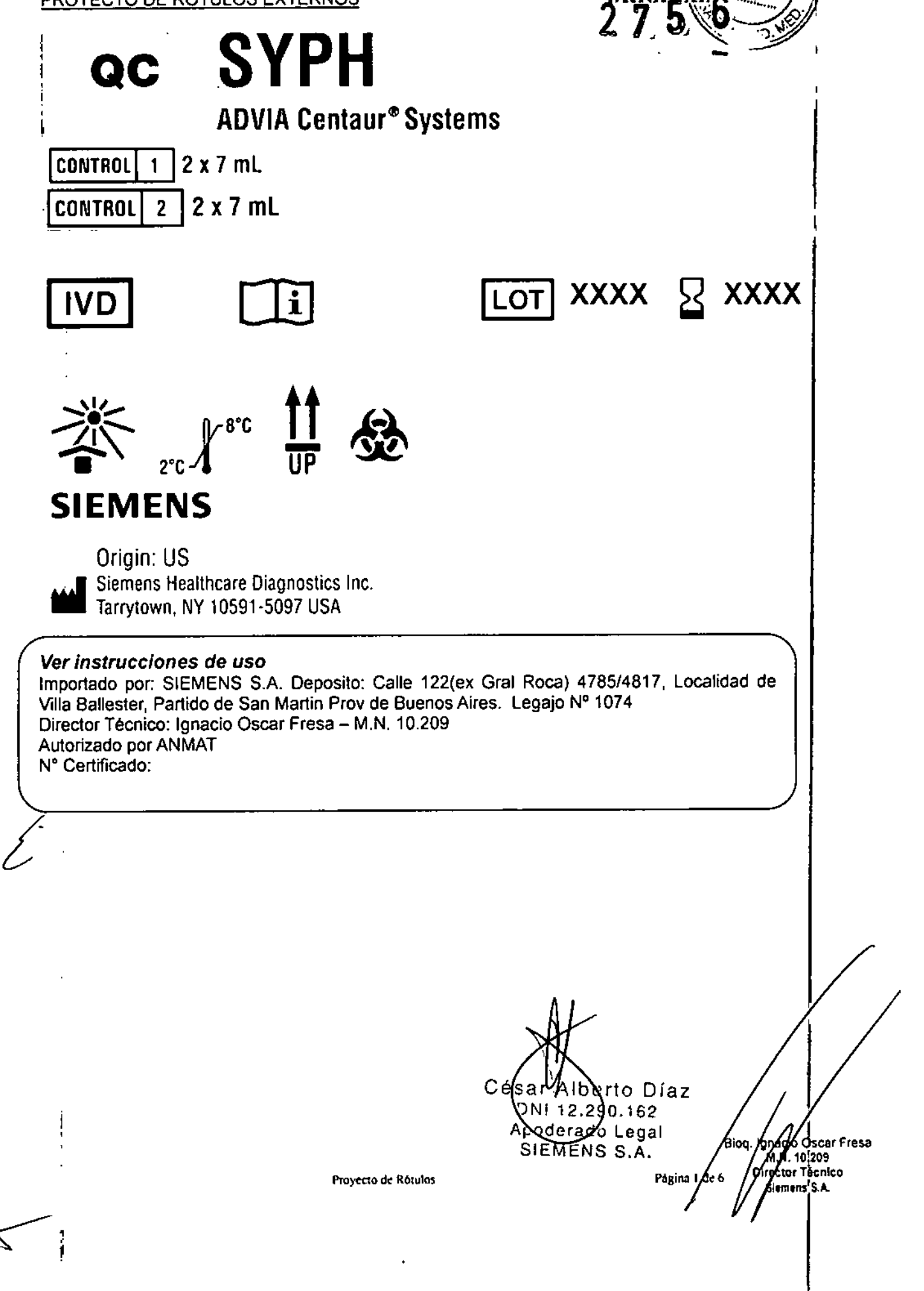

PROYECTO ROTULOS INTERNOS

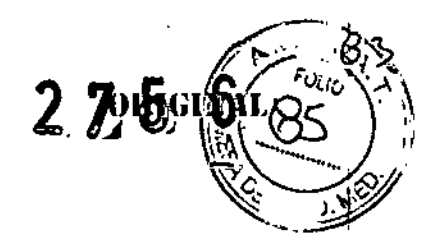

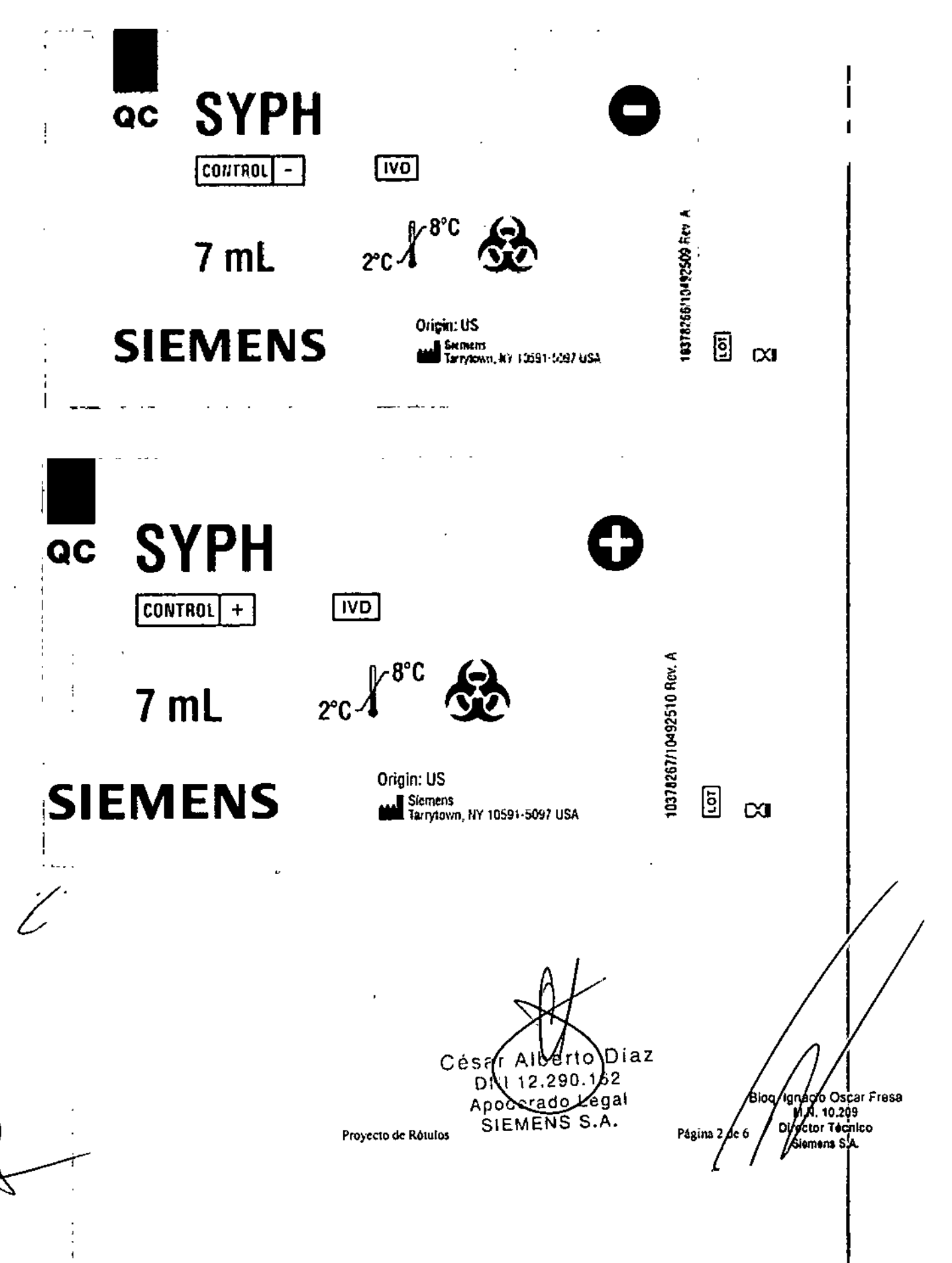

### PROYECTO MANUAL INSTRUCCIONES

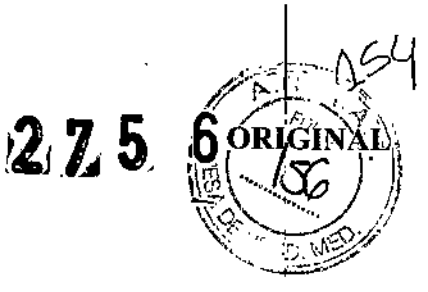

# **SIEMENS**

# QC

# **Syphilis (SYPH)**

# $C \in$

### Contenido

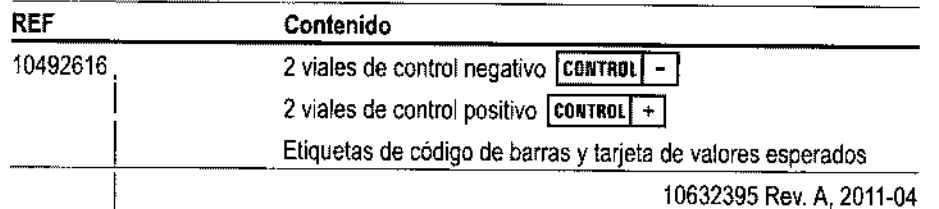

# Uso previsto

Para uso diagnóstico in vitro en la supervisión del rendimiento del ensayo Syphilis (SYPH) en los sistemas ADVIA Centaur®. El rendimiento del material de control de calidad para SYPH no se ha establecido con ningún otro ensayo para sífilis.

ADVERTENCIA: La ley federal de Estados Unidos restringe la venta de este dispositivo a médicos o por prescripción facultativa.

# Descripción de los controles

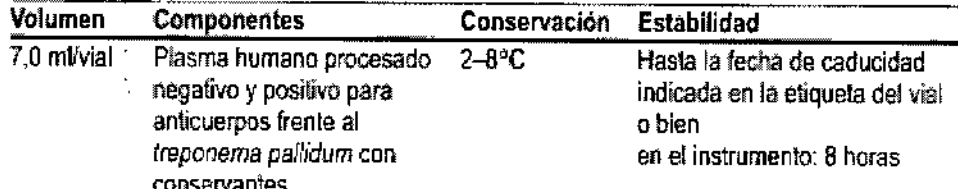

Las fichas de datos de seguridad (MSDS/SDS) están disponibles en www.siemens.com/diagnostics.

Proyecto Manual Instrucciones

Bioq. Ignacio Oscar Fresa Director Técnico Siemens S.A.

.<br>Fresa

.<br>Chico S A

Bios

lg∕nac

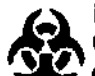

#### PROYECTO MANUAL INSTRUCCIONES

¡PRECAUCIONI PELIGRO Bl0LQGICO POTENCIAL: los controles contienen ¿ *'1* material de origen humano. Ningún método de análisis conocido puede ofrecer una garantía completa de que los productos deñvados de sangre humana no puedan transmitir agentes infecciosos. Todos los productos fabricados con malerial de origen humano deben ser manipulados como si fueran potencialmente infecciosos. Manejar este producto de acuerdo con las buenas prácticas de laboratorio establecidas y las precauciones de carácter general<sup>1-3</sup>. Usar guantes y protección para los ojos al manipular este producto; lavarse las manos después de la manipulación. El oontrol negativo ha sido analizado con métodos aprobados por la FOA (Food and Drug Administration, Administración de Drogas y Alimentos) de Estados Unidos que han demostrado que no es reactivo para el antigeno de superficie del virus de la hepafitis B (HBsAg), los anticuerpos frente al virus de la hepatitis C (VHC) y los anticuerpos frente al VIH-112. El oontrol positivo ha sido analizado con métodos aprobados por la FOA de Estados Unidos que han demostrado que no es reactivo para el antigeno de superficie del virus de la hepatitis B (HBsAg), los anticuerpos frente al virus de la hepatitis C (VHC) y los anticuerpos frente al VIH-1/2. El control positivo contiene plasma humano reactivo para el anticuerpo frente al T. pallidum.

Desechar los materiales peligrosos y contaminados biológicamente de acuerdo con la normativa del centro. Desechar todos los materiales de manera segura y aceptable conforme a la normativa vigente.

Para uso diagnóstico *in \litro.*

# Preparación del material de control de calidad

Los reactivos son llquidos y están listos para su uso.

Agitar suavemente e Invertir les viales pare asegurarse de que estén homogéneos.

### Uso de las etiquetas de código de barras

NOTA: las etiquetas de código de barras del control corresponden a un número de lote específico. No utilizar etiquetas de código de barras de un lote de controles con otros lotes de controles.

Al realizar el ensayo ADVIA Centaur SYPH, utilizar las etiquetas de código de barras de material de control de calidad de SYPH para identificar los controles positivo y negativo. Colocar la etiqueta de código de barras sobre la copa de muestras de manera que los caracteres legibles del lateral de la etiqueta queden en posición vertical sobre la copa de muestras.

# Realización del control de calidad

Seguir la normativa vigente o los requisitos de acreditación con respecto a la frecuencia del control de calidad.

Para obtener información detallada sobre la introducción de valores de control de calidad, consultar las instruociones de funcionamiento del sistema o el sistema de ayuda en pantalla.

Para controlar el funcionamiento del sistema y generar gráficas de tendencias, como requisito minimo deben analizarse muestras de control de calidad en cada tumo de trabajo en que se analicen muestras. También deben analizarse muestras de control de calidad cuando se lleve a cabo una calibración a dos puntos. Tratar todas las muestras para control de calidad oomo si se tratase de muestras de pacientes.

•

 $\overline{1}$ 

 $\mathbf{I}$ i<br>I ¦ ••

I

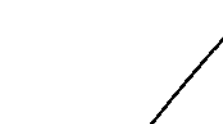

Blog. Ignacie / Fresa M.P. 6773 Siemuns

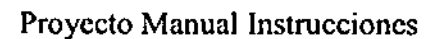

Bioq. Ignacio Oscar Fresa M.N.10.209 Director Técnico Slemens S.A. I

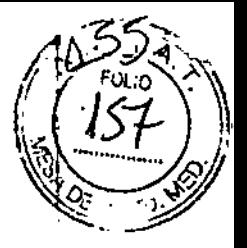

5, 6

# PROYECTO MANUAL INSTRUCCIONES  $7.5$  6

NOTA: Este procedimiento utiliza suficiente volumen de control para medir cada control por duplicado en el *ensayo* SYPH.

- 1. Programar las muestras de control de catidad en la lista de trabaja.
- 2. Etiquetar dos copas de muestras con etiquetas de códigos de barras de control de cafidad: una para el control positivo y una para el negativo.

NOTA: Cada gota del vial de control contiene aproximadamente 50 µl.

- 3. Mezdar suavemente los materiales de control de calidad y dispensar al menos 9 ó 10 gotas en las copas de muestras apropiadas. Evitar la formación de burbujas.
- 4. Cargar las copas de muestras en un soporte.
- 5. Colocar el soporte en la cadena de entrada de muestras.
- 6. Asegurarse de que estén cargados los reactivos del ensayo.
- 7. Iniciar la cadena de entrada si es necesario.

PRECAUCiÓN: Desechar todo malerial de control de calidad que permanezca en las copas de muestras más de 8 horas. No rellenar las copas de muestras cuando se agote el contenido; si es necesario. dispensar materiales de control de calidad sin usar.

No recuperar el materlal de control de calidad en sus viales después del análisis, ya que puede producirse evaporación *y* contaminación que podrla afectar a los resultados.

# Revisión, modificación e impresión de los resultados

Para obtener información detallada sobre la revisión, modificación e impresión de resultados de control de calidad, consultar las instrucciones de funcionamiento del sistema o el sistema de ayuda en pantalla.

# Resultados esperados

(:(Insultar la larjeta de *valores esperados* para ver los valores especlficos asfgnados para el numero de tote del material de control de calidad para SYPH.

Los valores medios establecidos deben encontrarse dentro del rango espedftcado en Valores esperados. Es posible que algunos resultados estén fuera de rango.

# Aplicación de medidas correctoras

Si los resullados del control de calidad *no* están dentro de los valores esperados o de los valores establecidos del laboratorio, no informar los resultados. Realizar las acciones siguientes:

- 1. Detenninar y corregir la causa de los resullados de control inaceptables:
	- a. Verificar que los materiales no hayan caducado.
	- b. Verificar que se haya llevado a cabo el mantenimiento requerido.
	- c. Asegurarse de que el ensayo se haya reaflzado de aazerdo con las InslnJcciones de uso.
	- d. Repelir el ensayo con muestras de control de calidad nuevas. y verificar que los resullados de control de calidad se encuentren dentro de los limites aceptables antes de procesar las muestras de los pacientes.
	- e. Si los resultados de control de calidad no se enroentran dentro de los limites aceptables. volver a calibrar el ensayo y repetir el paso d.
	- f. SI es neoesario, ponerse en contacto con el proveedor local de asistencia técnica.
- 2. Repetir el anáfisís de las muestras de pacientes antes de Informar los resultados.

Realizar las acciones correctoras de acuerdo con el protocolo de laboratorio establecido.

# Limitaciones

No se han determinado valores para ensayos distintos del ensayo ADVIA Centaur SVPH. Si el usuario desea usar este materlal de control con otros ensayos. es su responsabilidad establecer unos rangos adecuados.

**TAsistencia técnica**<br>Para obtener servicio al diente, ponerse en contacto con el proveedor local de servicio técnico.<br>www.siemens.com/diagnostics establecer unos rangos adecuados.<br>
Asistencia técnica<br>
Para obtener servicio al diente, ponerse<br>
www.siemens.com/diagnostics

Proyecto Manual Instrucciones

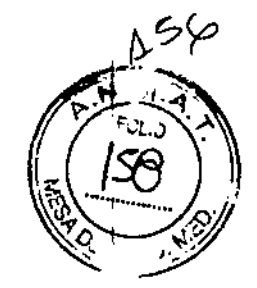

Bion. Ignacio O Fresa M.P 6212 Sr Té/nico **Q**irecy ten

lgnado Oscar Fresa M.N. 10.209 Director Técnico Siemens \$.A.

# PROYECTO MANUAL INSTRUCCIONES 5 6

# **Referencias**

Ú

- Clinical and Laboratory Standards Institute (formerly NCCLS), Procedures for the Handling and  $1.$ Processing of Blood Specimens; Approved Guideline - Third Edition, Wayne, PA; Clinical and Laboratory Standards Institute; 2004. NCCLS Document H18-A3.
- $\mathbf{2}$ Centers for Disease Control. Update: Universal precautions for prevention of transmission of human immunodeficiency virus, hepatitis B virus and other bloodborne pathogens in healthcare settings, MMWR 1988;37:377-82, 387-8.
- $3.$ Clinical and Laboratory Standards Institute (formerly NCCLS). Protection of Laboratory Workers From Occupationally Acquired Infections; Approved Guideline - Third Edition, Wayne, PA; Clinical and Laboratory Standards Institute; 2005. NCCLS Document M29-A3.

ADVIA Centaur es una marca comercial de Siemens Healthcare Diagnostics.

2011 Siemens Healthcare Diagnostics. Reservados todos los derechos.

Bioq. Ignazio O. Fresa M/ 6213 Director Técnico ienjens S.A.

Bioq. Ignacio Oscar Fresa

M.N. 10.209 Director Técnico Siemens S.A.

Proyecto Manual Instrucciones

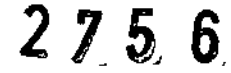

~--~-

)sea

1505

Tecni

ี<br>รล

 $-1122$ 

Farm, Ignacio g

 $M \stackrel{\cdots}{\sim} 1$ 

Director

Siemy .<br>ne S

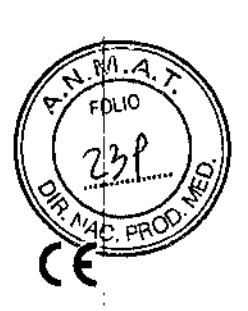

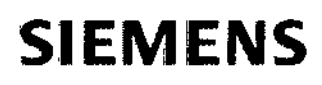

ADVIA Centaur@ ADVIA Centaur@ XP ADVIA Centaur@ XPT Immunoassay Systems

# Sífilis (SYPH)

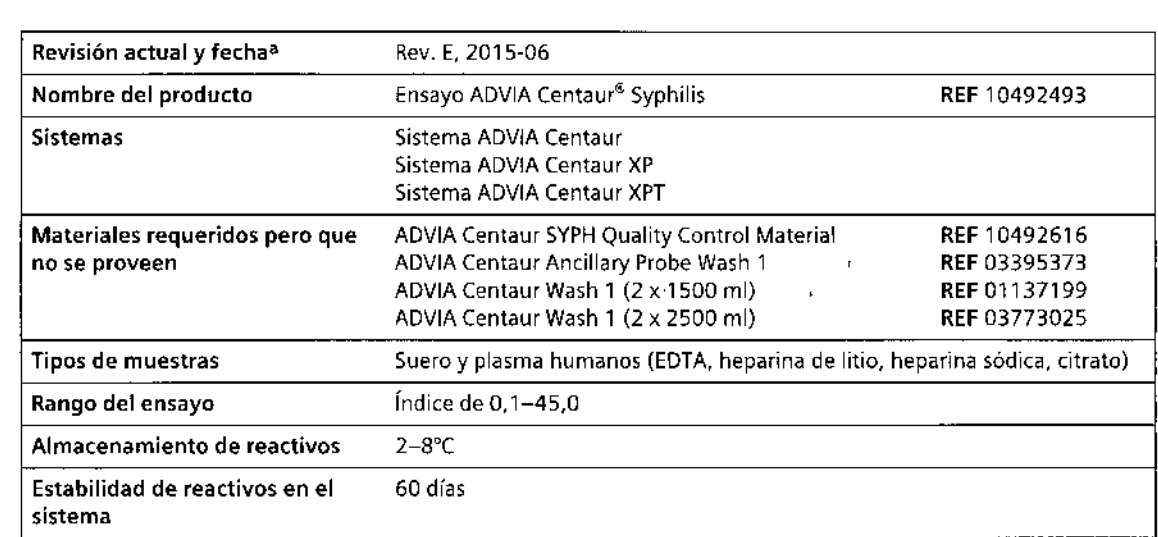

• En la Rev. Bo posterior, una barra vertical en el margen indica una actualización técnica de la versión anterior,

# Uso previsto

10632392\_ES Rev. E. 201 S.06

\ ,.

..

El ensayo ADVIA Centaur@ Syphilis (SYPH) es un inmunoensayo de diagnóstico *in vitro* para la determinación cualitativa de anticuerpos contra el *Treponema pa/lidum* en suero o en plasma humanos (EDTA, heparinizado con litio o sodio, citrato) mediante los sistemas ADVIA Centaur, ADVIA Centaur XP y ADVIA Centaur XPT como recurso auxiliar en el diagnóstico de la sífilis.

0ارت∓َ

# Resumen y explicación

El ensayo ADVIACentaur SYPHes un inmunoensayo en sándwich directo que sirve para detectar anticuerpos frente al *Treponema pallidum* en el suero o el plasma humanos.

La sífilis se trasmite principalmente mediante contacto sexual, pero también se puede transmitir de la madre al feto. La sífilis está causada por la espiroqueta *T. pa/ljdum,* que nunca se ha podido cultivar en medios artificiales. Las infecciones de sífilis se clasifican en las fases temprana (infecciosas) y tardía (no infecciosas). La sífilis temprana se puede dividir también en sífilis primaria, secundaria y latente temprana. Los signos y síntomas de la sífilis son numerosos; antes de la llegada de los análisis serológicos era muy difícil diagnosticarla con precisión. De hecho, esta enfermedad se solía confundir con otras, sobre todo en la fase terciaria. Si no se trata, la sífilis puede provocar efectos graves como son daños en el corazón, la aorta, el cerebro, los ojos y los huesos. En algunos casos estos efectos pueden ser mortales. Por ello es muy importante el diagnóstico serológico de la sífilis<sup>1,2</sup>.

Eldiagnóstico serológico de la sífilis se clasifica en dos grupos: pruebas no treponémicas y pruebas treponémicas. Las pruebas no treponémicas, entre las que se cuentan pruebas de laboratorio de investigación de enfermedades venéreas (VDRL)y pruebas de reagina (RPR), detectan los anticuerpos que genera el huésped en respuesta al materiallipidico que liberan las células dañadas de este, así como también el material similar a las lipoproteínas que libera la espiroqueta. Las pruebas treponémicas detectan anticuerpos treponémicos específicos, y entre las técnicas empleadas se cuentan la de aglutinación (hemoaglutinación de *T. pallidum* [TPHA], aglutinación de partículas de *T. pallidum* [TPPA]), inmunoensayos (inmunoensayo enzimático [EIA] o inmunoensayo de quimioluminiscencia [CLIA]), inmunofluorescencia (absorción de anticuerpos treponémicos fluorescentes [FTA-ABS])e inmunotransferencia. Las pruebas no treponémicas tienen poca sensibilidad y poca especificidad, mientras que las pruebas treponémicas con antígenos recombinantes tienen más sensibilidad y especificidad que las pruebas treponémicas con antígenos naturales3,4,5.

# Principios del procedimiento

El ensayo ADVIACentaur SYPHestá diseñado como ensayo en sándwich con antígenos completamente automático, que utiliza tecnología quimioluminométrica directa. Se añade a la muestra el reactivo del cartucho auxilia r con antígenos recombinantes de *T. pollidum* marcado con éster de acridinio. Estos antígenos recombinantes de *T. pollidum* forman un complejo con los anticuerpos de la muestra. Se añade a la muestra el reactivo en fase sólida, que contiene antígenos recombinantes de *T. pallidum* biotinilados preformados para partículas de látex magnéticas recubiertas de estreptavidina. Se formarán complejos anticuerpo-antígeno si hay anticuerpos frente a la sífilis en la sangre. Las partículas capturan los complejos de antígenos recombinante de *T. pallidum* con anticuerpos.

scar Fre Farm Ignacio 565 ັM ์ ≀ 1, Tegnico **Directo** A. Siet 2015-06 10632

2122

 $2.7.5.6$ 

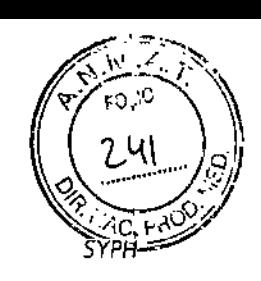

,

*Sistemas ADVIA Centaur, AOVIA Centaur XP* y *AOVIA Centour XPT*

# Reactivos

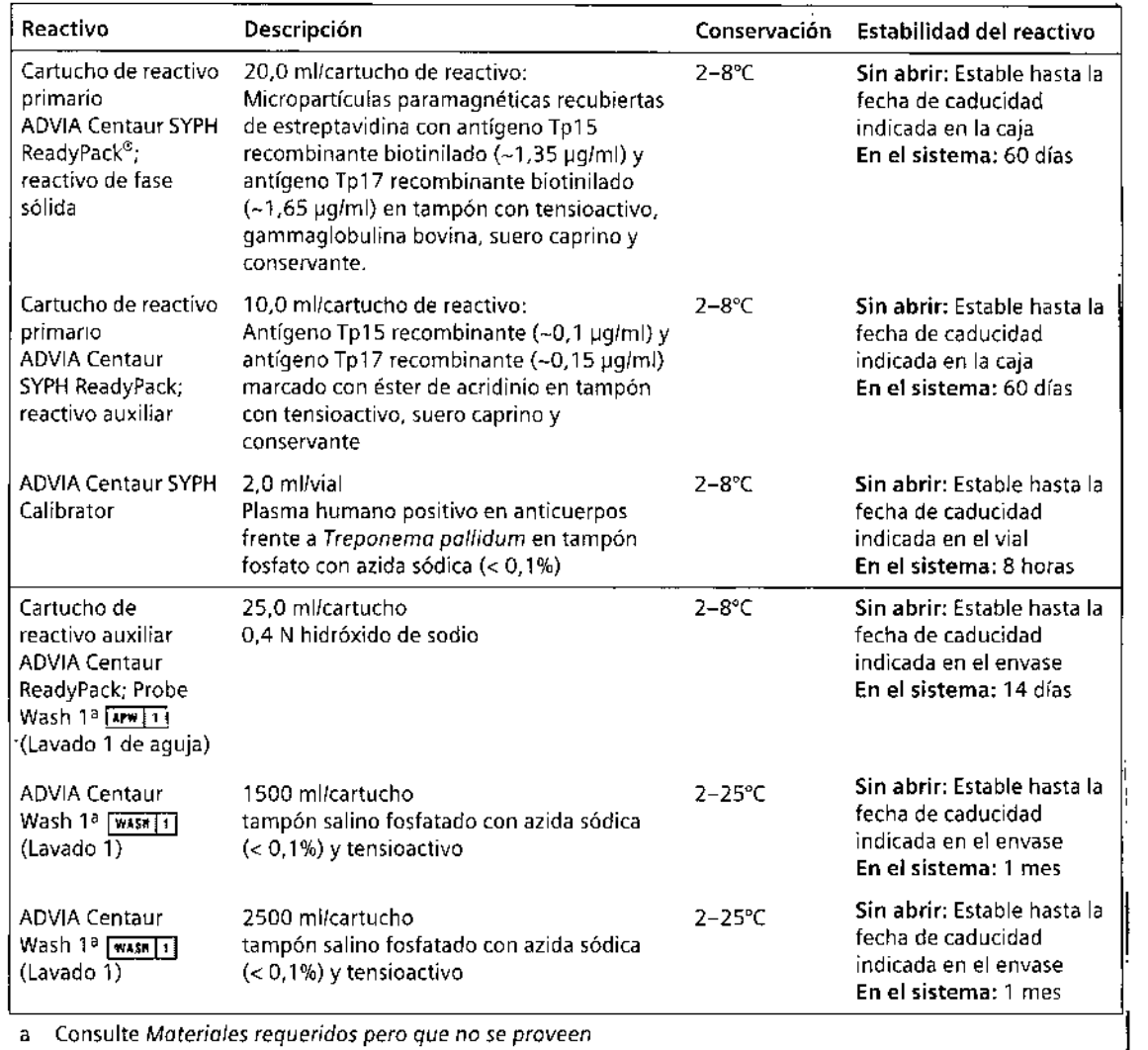

.<br>.

 $\frac{10632392 \text{ ES Rev. E, } 2015.06$ <br>
10632392\_ES Rev, E, 2015.06 3122

#### Advertencias y precauciones

Las hojas de datos de seguridad (MSDS/SDS) se encuentran en www.síemens.com/diagnostics.

#### PRECAUCiÓN PELIGRO BIOLÓGICO

Todas las donaciones de sangre humana o de componentes sanguíneos se analizaron conforme a métodos aprobados por la FDA para determinar la presencia del virus de la inmunodeficiencia humana del tipo 1 (VIH-1) y del tipo 2 (VIH-2), así como también el antígeno de superficie de la hepatitis B (HBsAg) y el anticuerpo frente al virus de la hepatitis C (VHC). Los resultados de las pruebas fueron negativos (no fueron reactivos de forma recurrente). Ninguna prueba ofrece total garantía de que en las muestras no haya estos agentes infecciosos u otros; por tanto, este material se deberá manipular conforme a las prácticas recomendables de laboratorio y las precauciones universales6-8. Algunos componentes de este producto contienen material de origen humano. Ningún método de análisis conocido puede ofrecer la garantía absoluta de que productos derivados de la sangre humana no transmitan agentes infecciosos. Todos los productos fabricados con material de origen humano deben tratarse como productos potencialmente infecciosos. Manipule este producto según las buenas prácticas de laboratorio establecidas y las medidas de precaución universales<sup>6-8</sup>.

El control negativo ha sido sometido a ensayo mediante métodos aprobados por la FDA y ha resultado no reactivo ante el *T.pal/idum,* los anticuerpos frente al antígeno de superficie de la hepatitis B, el anticuerpo frente al VHC y el anticuerpo contra el VIH-l/2. El control positivo ha sido sometido a ensayo mediante métodos aprobados por la FDA y ha resultado no reactivo ante el antígeno de superficie de la hepatitis B, el anticuerpo contra el VHC y el anticuerpo contra el VIH-112. El control positivo, el calibrador bajo y el calibrador alto contienen plasma humano reactivo ante el anticuerpo contra el *T.pallidum.* Todos los productos fabricados con material de origen humano deben tratarse como productos potencialmente infecciosos.

#### PRECAUCiÓN

Este dispositivo contiene material de origen animal y debe manejarse como posible portador y transmisor de enfermedades.

Contiene azida sódica como conservante. La azida sódica puede reaccionar con las tuberías de cobre o plomo, y formar azidas metálicas explosivas. Al momento de eliminarlos, evacue los reactivos con un gran volumen de agua a fin de evitar la acumulación de azidas. La eliminación por los sistemas de drenaje debe realizarse en conformidad con los requisitos de la regulación vigente.

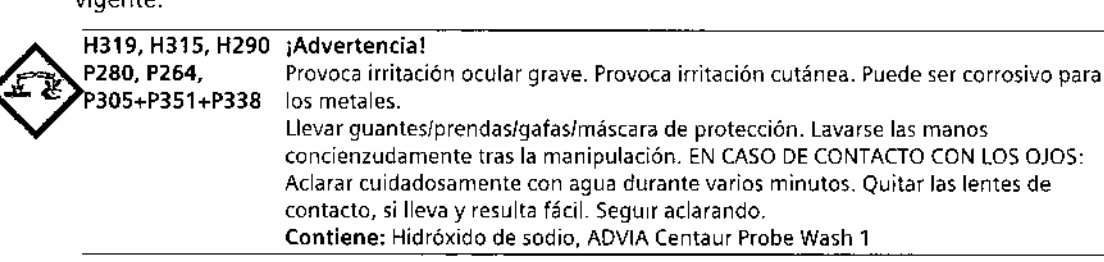

Deseche los materiales peligrosos o contaminados biológicamente según las prácticas adoptadas por su institución. Deseche todos los materiales de manera segura y aceptable, de conformidad con los requisitos de la regulación vigente.

Para uso en diagnóstico *in vitro.*

¿

4/22

scar Fre<mark>s</mark> inn Ignad<br>Sin<sup>a</sup>n - 65 enico Diret Δ 10632302 v, E 15-06 ES

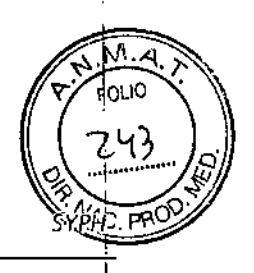

*Sistemas ADVIA Centaur, ADVIA Centour XP y ADVIA Centaur XPT*

#### **Preparación de reactivos**

Todos los reactivos son líquidos y están listos para usarse.

Extraiga todos los reactivos del refrigerador y mezcle manualmente todos los cartuchos de reactivo principal antes de cargarlos en el sistema. Inspeccione visualmente la parte inferior del cartucho de reactivo para asegurarse de que todas las partículas se hayan dispersado y vuelvan. a estar en suspensión. Para obtener información detallada sobre la preparación de los reactivos que se van a utilizar, consulte las instrucciones de uso del sistema.

Nota **El reactivo auxiliar suministrado en este kit corresponde al cartucho de reactivo primario** ReadyPack. No mezcle lotes de reactivo auxiliar con lotes diferentes de cartuchos de reactivos.

#### **Nota**

- Deseche los cartuchos de reactivo al finalizar el intervalo de estabilidad en el instrumento de 60 días.
- No utilice los reactivos después de la fecha de caducidad.

#### **Conservación y estabilidad**

Conserve los reactivos en posición vertical a una temperatura de 2-8°C.

Proteja los cartuchos de reactivo de todas las fuentes de calor y de luz. Los cartuchos de reactivo cargados en el sistema están protegidos de la luz. Almacene los cartuchos de reactivos sih utilizar a 2-8°C lejos de fuentes de calor y lumínicas.

Todos los reactivos permanecen estables a 2-8°C hasta la fecha de caducidad indicada en el envase.

# Recolección y manejo de muestras

Suero, plasma EDTAy plasma heparinizado con litio o sodio o plasma con citrato son los tipos de muestras recomendados para este ensayo.

Las siguientes recomendaciones para el manejo y el almacenamiento de muestras de sangre son proporcionadas por el Clinical and Laboratory Standards Institute (CLSI)<sup>9</sup> y mejoradas con estudios de manipulación de muestras adicionales con el ensayo ADVIA Centaur SYPH:

- Manipule todas las muestras como si fueran posibles transmisoras de enfermedades.
- Las muestras se procesan por centrifugación, normalmente seguida de la separación física del suero o plasma de los eritrocitos. La centrifugación puede realizarse hasta un máximo de 24 horas después de la extracción. Cuando se probaron 10 muestras en las que el paso de centrifugación varió hasta 24 horas después de la extracción. no se observaron diferencias clínicamente significativas.
- Analice las muestras tan pronto como sea posible después de recogerlas.

Guarde las muestras de acuerdo con las recomendaciones siguientes:

- Almacene las muestras a 2-8°C en el caso de no probarlas inmediatamente.
- Almacene los tubos primarios de muestras a 2-8°C hasta 7 días. Mantenga las taponadas en todo momento. Los tubos primarios de muestras incluyen suero almacenado en coágulos, plasma almacenado en eritrocitos concentrados y muestras procesadas y almacenadas tubos de recolección de sangre con barrera de gel. Al analizar<sup>710</sup> muestras contenidas en estos tubos primarios durante un máximo de 7 días no se observaron diferencias clínicamente significativas.

. ,-,,,L'

اللي<br>ا

Πi

м

Scar Freg

565

.<br>recnico

10632392\_ES Rev. E, 2015-06

≁.

,

5122

 $\epsilon$ 01.10

ţ

- Congele las muestras, desprovistas de eritrocitos, a una temperatura máxima de -20°C para conservarlas durante más tiempo. No las conserve en un congelador sin escarcha. Mezcle completamente las muestras descongeladas y centrifúguelas antes de utilizarlas. Cuando las 10 muestras estuvieron sujetas a 6 ciclos de congelación/descongelación, no se observaron diferencias clínicamente significativas.
- Embale y etiquete las muestras para envío de acuerdo con las normas federales e internacionales aplicables relativas al transporte de muestras clínicas y agentes etiológicos. A su llegada, guarde las muestras taponadas a una temperatura de entre 2-B°C. Si se espera que el envío exceda los 7 días, envíe las muestras congeladas. No se han detectado diferencias cualitativas en muestras conservadas a temperatura ambiente durante un máximo de 7 días o refrigeradas durante un máximo de 7 días.

La finalidad de la información sobre manipulación y conservación es orientar a los usuarios. Cada laboratorio es responsable de utilizar todas las referencias disponibles y sus propios estudios cuando se establezcan criterios de estabilidad alternativos para satisfacer necesidades específicas.

# Procedimiento

#### **Materiales suministrados**

Se proporcionan los siguientes materiales:

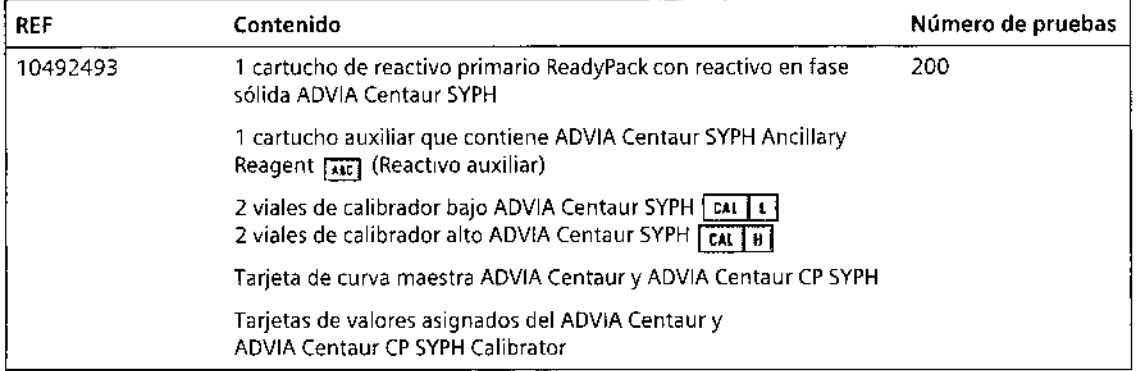

#### **Materiales requeridos pero que no se proveen**

Los materiales que se enumeran a continuación son necesarios para realizar este ensayo, pero no se proporcionan:

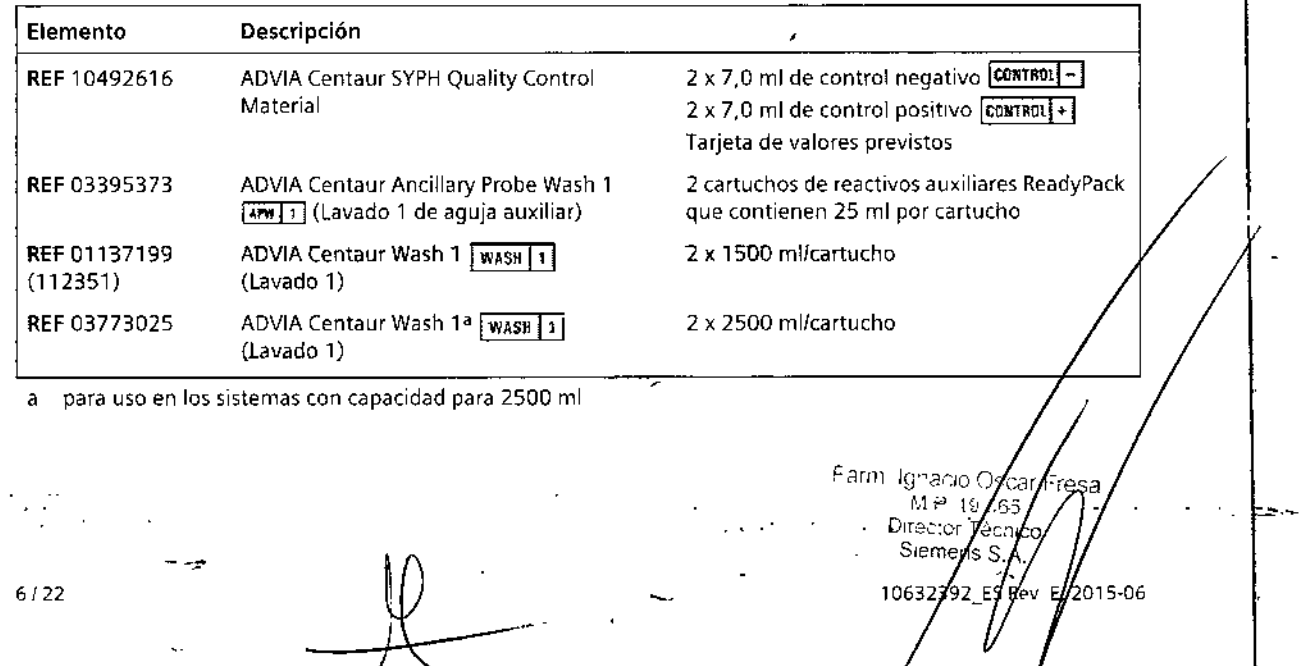

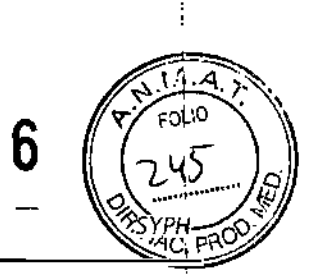

 $27.5$ 

#### **Procedimiento para el ensayo**

Para obtener instrucciones detalladas sobre la realización del procedimiento, consulte las instrucciones de uso del sistema.

Los sistemas ADVIA Centaur y ADVIA Centaur XP realizan de manera automática los siguientes i pasos:

- 1. Dispensa 100 µl de muestra en una cubeta.
- 2. Dispensa 40 µI de reactivo del cartucho auxiliar e incuba la solución durante 5 minutos a 37°C.
- 3. Dispensa 100 µl de reactivo de fase sólida e incuba la mezcla durante 18 minutos a 37°C. <sup>i</sup>
- 4. Separa la fase sólida de la mezcla y aspira el reactivo libre.
- 5. Lava la cubeta con Wash 1.
- 6. Dispensa 300 µI de reactivo ácido y 300 µI de reactivo base para iniciar la reacción de quimioluminiscencia.

Existe una relación directa entre el nivel de anticuerpos frente a *T. pallidum* presentes en la muestra del paciente y la cantidad de unidades relativas de luz (URL) detectadas por el sistema. Un resultado de reactivo, no reactivo o equívoco se determina de acuerdo con el valor índice establecido con los calibradores. Consulte *Interpretación de los resultados* para obtener una descripción del cálculo del valor límite.

**Nota** Si se produce un error del sistema.y se detiene el balanceo del compartimento del reactivo primario durante más de 5 minutos, saque y mezcle los cartuchos de reactivo ReadyPack para ADVIA Centaur SYPH hasta que las partículas estén en la solución antes de cargarla en el sistema.

#### **Preparación del sistema**

Asegurarse de que el sistema tenga suficientes cartuchos de reactivos primarios y auxiliares. Cargue los cartuchos de reactivo primario en el área de reactivo primario. Puede utilizar las flechas en la etiqueta del extremo como guia para la colocación. El sistema mezcla automáticamente los cartuchos de reactivos primarios para mantener una suspensión homogénea de los reactivos. Cargue los cartuchos de reactivos auxiliares en la entrada de reactivos auxiliares. Para obtener información detallada sobre la carga de reactivos, consulte las instrucciones de funcionamiento del sistema.

Para obtener información detallada sobre la preparación del sistema, consulte las instrucciones de funcionamiento del sistema.

#### **Preparación de las muestras**

Este ensayo requiere 100 µl de muestra para una determinación única. Este volumen no incluye el volumen inutilizable en el contenedor de muestra ni el volumen adicional requerido cuando se realizan duplicados u otras pruebas sobre la misma muestra. Para obtener información detallada sobre la determinación del volumen mínimo requerido, consulte las instrucciones de funcionamiento del sistema.

Antes de colocar las muestras en el sistema, asegúrese de que tengan las siguientes características:

- Las muestras no contienen fibrina u otras materias en partículas. Elimine las partículas por centrifugación.
- Las muestras no tienen burbujas ni espuma.

#### **Estabilidad en el sistema**

Los reactivos para ensayos de ADVIA Centaur SYPH son estables sin abrir basta la fecha de caducidad del embalaje o en el sistema durante 60 días.

10632392 ES Rev. E, 2015-06

7122

.<br>Iesa

.cr

men

#### Cómo realizar la calibración

Para calibrar el ensayo ADVIA Centaur SYPH, use los ADVIA Centaur SYPH Calibrators suministrados con cada kit. Los calibradores suministrados en este kit corresponden al ca rtucho de reactivo primario ReadyPack y los cartuchos de reactivo auxiliar. No mezcle lotes de calibrador con lotes diferentes de cartuchos de reactivos.

Cada calibrador se envasa con una tarjeta de valores asignados del calibrador específica del lote para facilitar el ingreso de 105valores de calibración en el sistema. Ingrese los valores utilizando el lector de código de barras o el teclado. Para obtener información detallada sobre el ingreso de valores del calibrador, consulte las instrucciones de uso del sistema.

Realice el procedimiento de calibración siguiendo los pasos descritos a continuación:

Nota Este procedimiento utiliza volúmenes de calibrador suficientes para medir cada calibrador por duplicado.

- 1. Programe los calibradores en la lista de trabajo.
- 2. Etiquete 2 copas de muestras con etiquetas con códigos de barras del calibrador: una copa para el calibrador bajo y otra copa para el calibrador alto.
- 3. Mezcle suavemente los calibradores altos y bajo y dispense al menos entre 9-1 Ogotas de cada calibrador en las copas de muestras correspondientes. Evite que se formen burbujas.

Nota Cada gota del vial del calibrador es de aproximadamente 50 µl.

- 4. Cargue las copas de muestras en un soporte.
- 5. Coloque el soporte en la cadena de entrada de muestras.
- 6. Asegúrese de que los reactivos del ensayo estén cargados.
- 7. Inicie la cadena de entrada, si hace falta.

Nota Deseche el calibrador que pueda quedar en las copas de muestras transcurridas 8 horas. No vuelva a llenar las copas de muestras cuando se haya vaciado su contenido; si hace falta, dispense calibradores nuevos.

#### Frecuencia de la calibración

Calibre el ensayo al finalizar el intervalo de calibración de 21 días,

Adicionalmente, el ensayo ADVIA Centaur SYPH requiere una calibración a dos puntos:

- Cambie los números de lote de cartuchos de reactivos primarios.
- Reemplace componentes del sistema.
- Los resultados del control de calidad se manifiesten reiteradamente fuera de rango.

#### Utilización de etiquetas de código de barras

Nota Las etiquetas de código de barras del calibrador son específicas del número de lote. No utilice etiquetas de código de barras de un lote de calibradores con otro lote de calibradores.

Utilice las etiquetas de código de barras del calibrador para ADVIACentaur SYPHpara identificar las copas de muestras del calibrador alto y bajo al realizar el ensayo ADVIA Centaur, SYPH. Coloque la etiqueta de código de barras en la copa de muestras para que los caracteres legibles en la cara de la etiqueta estén en posición vertical en la copa de muestras.

')scar Frésa Farm Ignacio, м₽ 9 565 Directi Tecn Sien lens S E, 2015-06 8122106323 Á2

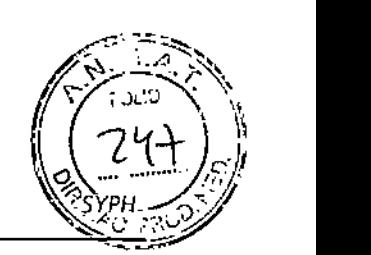

### **Calibración de curva maestra**

El ensayo ADVIACentaur SYPH requiere calibrar la curva maestra cuando se utiliza un nuevo número de lote de fase sólida y reactivos del cartucho auxiliar. Utilizar el lector de código de barras o el teclado para introducir en el sistema los valores de la curva maestra cada vez que se use un número de lote nuevo de fase sólida y reactivos de cartucho auxiliar. La tarjeta de curva maestra contiene los valores de la curva maestra. Para obtener información detallada sobre la introducción de valores de calibración, consulte las instrucciones de funcionamiento del sistema.

#### **Realizar el control de calidad**

Respete la frecuencia de control de calidad que se señale en las regulaciones gubernamentales o en los requisitos de autorización.

Para controlar el funcionamiento del sistema y generar gráficas de tendencias, como requisito mínimo deben analizarse materiales de control de calidad con al menos dos niveles (bajo y alto) de *T.pallidum* cada día en que se analicen muestras. También deben analizarse muestras de control de calidad cuando se lleve a cabo una calibración a dos puntos. Tratar todas las muestras para control de calidad como si se tratase de muestras de pacientes.

Para el control de calidad del ensayo ADVIA Centaur SYPH, use los ADVIA Centaur SYPH quality! control materials. Consulte la tarjeta de valor esperado para los valores esperados sugeridos específicos para el número de lote de los controles positivos y negativos.

Para obtener información detallada sobre la introducción de valores de control de calidad, consultar las instrucciones de funcionamiento del sistema.

Realice el procedimiento de control de calidad siguiendo los pasos descritos a continuación:

**Nota** Este procedimiento utiliza volúmenes de control suficientes para medir cada control por duplicado.

- 1. Programe las muestras de control de calidad en la lista de trabajo.
- 2. Etiquete 2 copas de muestras con etiquetas con códigos de barras de control de calidad: una copa para el control positivo y otra copa para el control negativo.
- 3. Mezcle con cuidado los materiales de control de calidad y dispense al menos entre 9- 10 gotas de cada control en las copas de muestras correspondientes. Evite que se formen burbujas.

Nota Cada gota del vial de control es de aproximadamente 50 µl.

- 4. Cargue las copas de muestras en un soporte.
- 5. Coloque el soporte en la cadena de entrada de muestras.
- 6. Asegúrese de que los reactivos del ensayo estén cargados.
- 7. Inicie la cadena de entrada, si hace falta.

**Nota** Deseche el material de control de calidad que pueda quedar en las copas de muestras transcurridas 8 horas. No vuelva a llenar las copas de muestras cuando se haya vaciado su contenido; si hace falta, dispense materiales de control de calidad nuevos.

#### **Utilización de etiquetas de código de barras**

**Nota** las etiquetas de código de barras de control son específicas del número de 1 etiquetas de código de barras de un lote de controles con otro lote de controles.

Utilice las etiquetas de código de barras del control de calidad ADVIA Centaur SYPH para identificar las copas de muestras positivas y negativas al realizar el ensayo ADV/A Centáur SYPH. Coloque la etiqueta de código de barras en la copa de muestras para que los  $\ell$ arácteres legibles en la cara de la etiqueta estén en posición vertical en la copa de muestras.

¿

.' - -.-'

10632392\_ES Rev. E, 2015-06

ن<br>سائيل ڪم

ныо Ор Ыſ ires 914.JOR<br>1112.11 55 rector cni Sieme**∕i**s S

9122 .

#### **Acciones correctivas**

Si los resultados del control de calidad no están dentro de los valores previstos ni dentro de los valores establecidos por el laboratorio, no comunique los resultados. Adopte las siguientes medidas:

- 1. Determine y corrija la causa de los resultados inaceptables del control:
	- a. Compruebe que los materiales no hayan caducado.
	- b. Compruebe que se haya realizado el mantenimiento requerido.
- c. Compruebe que el ensayo se haya realizado de acuerdo con las instrucciones de uso.
	- d. Vuelva a realizar el ensayo con muestras nuevas de control de calidad y confirme que los resultados estén dentro de los límites aceptables antes de analizar las muestras de pacientes.
	- e. Si los resultados del control de calidad no están dentro de los límites aceptables, vuelva a calibrar el ensayo y repita el paso d.
- Si es necesario, pida ayuda a su proveedor de asistencia técnica o distribuidor local. 2. Repita los análisis de las muestras de pacientes antes de comunicar los resultados.

Adopte las medidas correctivas de acuerdo con el protocolo establecido por su laboratorio.

## Resultados

#### **Cálculo de los resultados**

Para obtener información detallada sobre cómo el sistema calcula los resultados, consulte las instrucciones de funcionamiento del sistema.

Los sistemas ADVIACentaur comunican los resultados según la opción seleccionada, tal como se describe en las instrucciones de uso del sistema.

Elsistema notifica los resultados de SYPHen valores índice y como reactivo, equívoco o no reactivo.

#### **Interpretación de los resultados**

Los resultados deben interpretarse siempre en relación con la historia clínica del paciente, la sintomatología clínica y otras observaciones.

- Elsistema notifica los resultados de sífilis como no reactivos, equívocos o reactivos, en función  $\mathbf{r}$ de los valores índice establecidos con los calibradores:
	- Las muestras con un valor índice < 0,90 se consideran no reactivas en anticuerpos frente a *T. pallídum* de la sífilis.
	- Las muestras con un valor índice  $\geq 0.90$  y < 1,10 se consideran equívocas.
	- Las muestras con un valor índice  $\geq 1,10$  se consideran reactivas en anticuerpos frente a *T. pollidum* de la sífilis.

Si los controles están fuera de rango, los resultados de las muestras no son válidos y hay que repetirlos.

 $\vert$ 

I

19 ⊂ ل Director

> Siem ns :

10632

сo

E, 2015-06

Las muestras *con* valores equívocos se tendrán que volver a analizar por duplicado:

- Si 2 de los 3 resultados son un índice < 0.90, la muestra se considera no reactiva.
- $5i$  2 de los 3 resultados son un índice  $\geq 1,10$ , la muestra se considera reactiva.
- Si 2 de las 3 muestras siguen siendo equívocas, será aconsejable realizar pruebas complementarias con la muestra.

- .

El límite del ensayo ADVIA Centaur SYPH se verificó de acuerdo con los resultados de la curv de características operativas del receptor (COR) $^{10}$ . for frances fra France of Scar France  $\alpha$ 

.~

*.. r-*

10/22

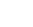

ŗ

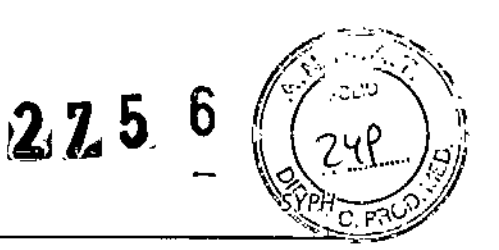

# Limitaciones

La información siguiente pertenece a las limitaciones del ensayo:

- El ensayo ADVIACentaur SYPHestá limitado a la detección de anticuerpos frente a *T. pallidum* en suero o plasma humanos (plasma en EDTA,plasma heparinizado con litio o sodio, plasma con citrato).
- Un resultado no reactivo no excluye la posibilidad de exposición al virus de la sífilis o la infección consiguiente. Los anticuerpos frente a *T. paJlídum* pueden no ser detectables en algunas fases de la infección y en algunos cuadros clínicos.
- No se han establecido las características del rendimiento del ensayo al utilizar el ensayo ADVIACentaur SYPHen combinación con los ensayos de otros fabricantes con los que se buscan marcadores serológicos de la sífilis específicos.
- El rendimiento del ensayo ADVIACentaur SYPHno se ha establecido con muestras de cadáver, muestras inactivadas por calor o fluidos corporales que no sean suero o plasma como saliva, orina, líquido amniótico o líquido pleural.
- No utilice muestras con contaminación microbiana evidente.

### Valores previstos

Se analizó una población de 806 individuos aparentemente sanos de sexo masculino y femenino [incluidas mujeres embarazadas (332), pacientes pediátricos (75) y adultos/mujeres I no embarazadas (399)] con el ensayo ADVIACentaur SYPH.De estas muestras, 5 (0,6%) fueron reactivas, ° (0,0%) fueron equívocas y 801 (99,4%) fueron no reactivas.

Al igual que en todos los ensayos de diagnóstico *in* vitro, cada laboratorio debe determinar sus propios rangos de referencia para la evaluación diagnóstica de los resultados de los pacientes11.

# Características del rendimiento

#### **Intervalo de medición analítico**

El ensayo ADVIACentaur SYPHmide los anticuerpos frente a *T. paJlidum* en concentraciones con un índice entre 0,1-45,0.

#### **Sensibilidad y especificidad clínicas**

La especificidad y sensibilidad relativas se determinaron comparando los resultados del ensayo ADVIACentaur SYPHcon ensayos de sífilis disponibles en el mercado. Se analizó un total de 2108 muestras en el sistema ADVIA Centaur, divididas entre 2 lotes de pruebas diferentes, incluidas las muestras siguientes:

- 474 individuos aparentemente sanos (incluidos individuos pediátricos)
- 285 muestras de sífilis diagnosticadas según criterios médicos
- 124 muestras reactivas en análisis de laboratorio anteriores (métodos treponémicos y no treponémicos)
- 370 muestras enviadas para análisis rutinarios de la sífilis
- 339 muestras de mujeres embarazadas
- 516 muestras positivas en VIH

Las muestras equívocas se repitieron una sola vez en el instrumento que dio 10 feseultados equívocos. Si una muestra dio un resultado equívoco al volver a analizarla, se nótificó/el resultado de la prueba como equívoco; de lo contrario, se analizó por tercefa yez la mueste. de una sola vez para asignarle un resultado obtenido según la regla "2 de 3". Las muestres discordantes se resolvieron mediante ensayos TPPA y RFR mediante este algoritmo que representa solamente las combinaciones observadas durante el estudió:

10632392\_ES Rev, E, 2015.06

11122

225

6

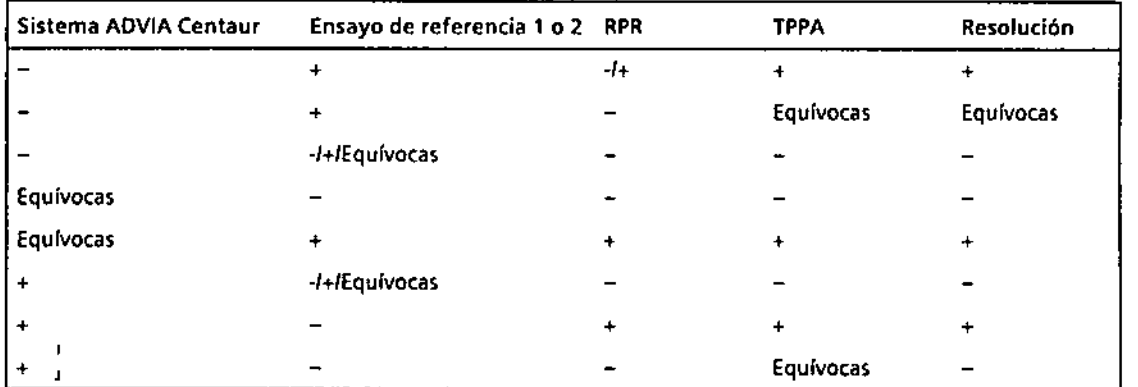

#### Sensibilidad y especificidad relativas: Algoritmo de resolución de discordancias

#### Sensibilidad y especificidad: Población total del estudio

Ensayo de referencia 1: Sensibilidad y especificidad iniciales

La especificidad inicial del ensayo ADVIA Centaur SYPH en comparación con el ensayo de referencia 1 fue del 99,6% (1382/1388) con un 95% de intervalo de confianza (IC) de 99,1 a 99,8%,

la sensibilidad inicial del ensayo ADVIA Centaur SYPH en comparación con el ensayo de referencia 1 fue del 98,0% (7001714) con un 95% de intervalo de confianza (le) de 96,7 a 98,9%.

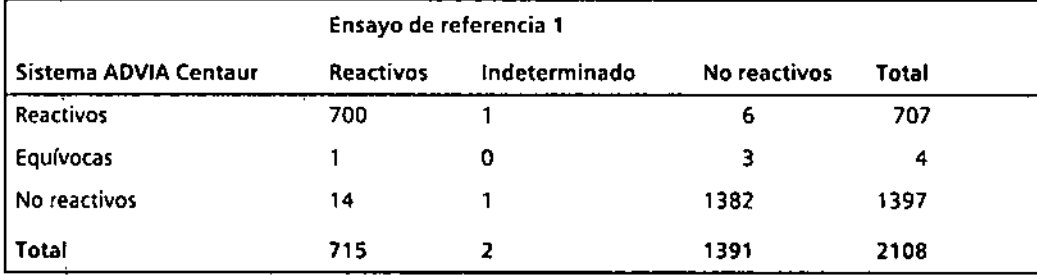

#### Ensayo de referencia 1: Sensibilidad y especificidad resueltas

las muestras discordantes se resolvieron siguiendo el algoritmo de resolución de discordancias. Se excluyó una muestra del análisis porque no tenra suficiente volumen como para realizar las pruebas de resolución. También se excluyeron del cálculo los resultados equfvocas (equívocos en el sistema AOVIA Centaur y negativos en el método de referencia),

la especificidad resuelta del ensayo ADVIA Centaur \$YPH en comparación con el ensayo de referencia 1 fue del 99,5% (1394/1401) con un 95% de intervalo de confianza (IC) de 99,0 a 99,8%,

 $\mathcal{L}=\frac{1}{2}$ 

Fam. Ignacio Oscar Fresa ် - 53 /F 55 resa ၯႄႋ႖ႄၛၜၟၟ 0632392 ES Rev. E, 2015-06

12/22

*f*

S;Slemos *AaVIA Cemou,. AaVIA Cenlou' XP y AaVIA Cemou' XPT*

La sensibilidad resuelta del ensayo ADVIA Centaur SYPH en comparación con el ensayo? *PRO* de referencia 1 fue del 99,7% (700/702) con un 95% de intervalo de confianza (IC) de 99,0 a 100,0%.

 $275$ 

 $75.6$   $(2544)$ 

13/22

Fresa

iico

- .

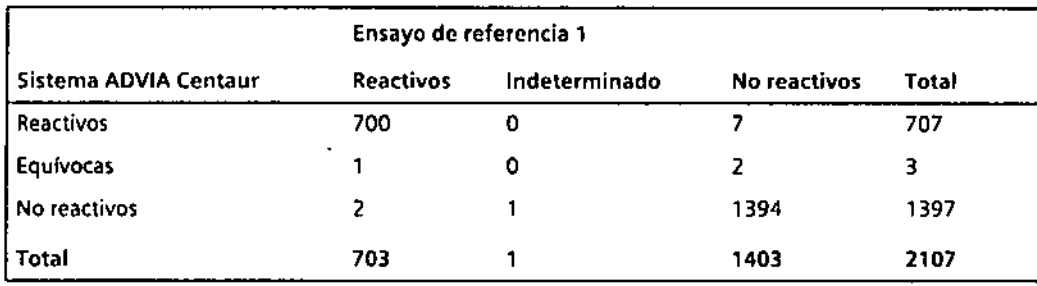

Ensayo de referencia 2: Sensibilidad y especificidad iniciales

La especificidad inidal del ensayo AOVIA Centaur SYPH en comparación con el ensayo de referencia 2 fue del 98.3% (571/581) con un 95% de intervalo de confianza (le) de 96.9 a 99.2%.

La sensibilidad inicial del ensayo ADVIA Centaur SYPHen comparación con el ensayo de referencia 2 fue del 98,9% (265/268) con un 95% de intervalo de confianza (IC) de 96,8 a 99,8%.

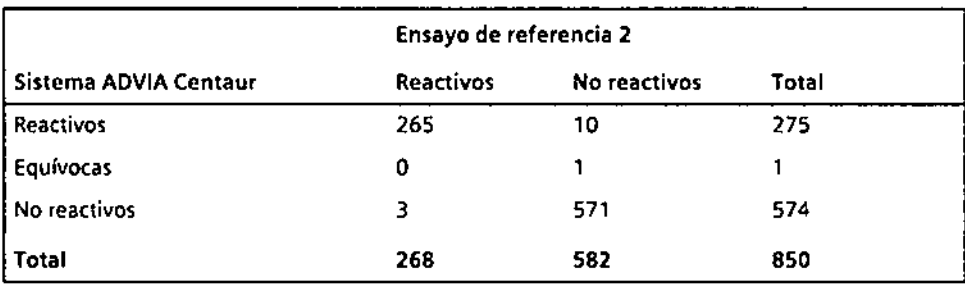

#### Ensayo de referencia 2: Sensibilidad y especificidad resueltas

Las muestras discordantes se resolvieron siguiendo el algoritmo de resolución de discordancias. Se descartaron dos muestras del análisis porque no tenían suficiente volumen como para realizar las pruebas de resolución.

La especificidad resuelta del ensayo ADVIA Centaur SYPH en comparación con el ensayo de referencia 2 fue del 98,5% (5721581) con un 95% de intervalo de confianza (IC) de 97,1 a 99,3%.

La sensibilidad resuelta del ensayo ADVIA Centaur SYPH en comparación con el ensayo de referencia 2 fue del 99,6% (2661267) con un 95% de intervalo de confianza (le) de 97,9 a 100,0%.

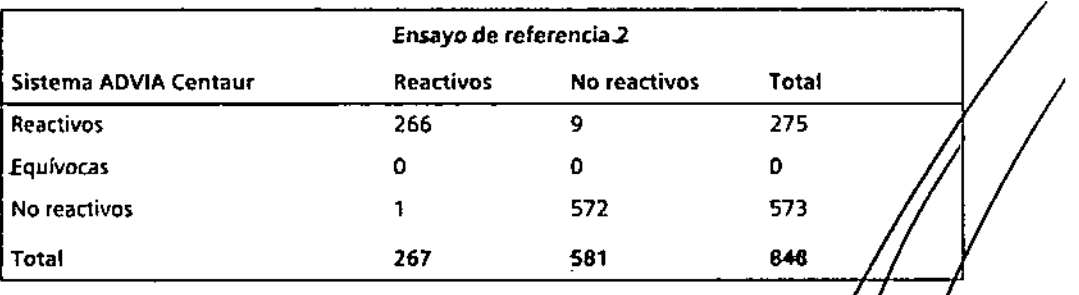

Farm, Igyaci

۷.P 19 56

irec

Sk

10632392\_ES Rev. E. 201S-Q6

~-  $\frac{1}{\sqrt{2}}$ 

.'

 $27,56$ 

 $O(n)$ 

חפי

#### Especificidad relativa: Población aparentemente sana 1

Se analiz6 una poblaci6n de 806 individuos aparentemente sanos con el ensayo ADVIA Centaur SYPH y ensayos de slfilis disponibles en el mercado. Los resultados del ensayo ADVIA Centaur SYPH se muestran en las tablas siguientes:

#### Ensayo de referencia 1: Especificidad inicial

La especificidad inicial del ensayo ADVJA Centaur SYPH en comparación con el ensayo de referencia 1 fue del 100% (791/791) con un 95% de intervalo de confianza (IC) de 99,5 a 100,0%.

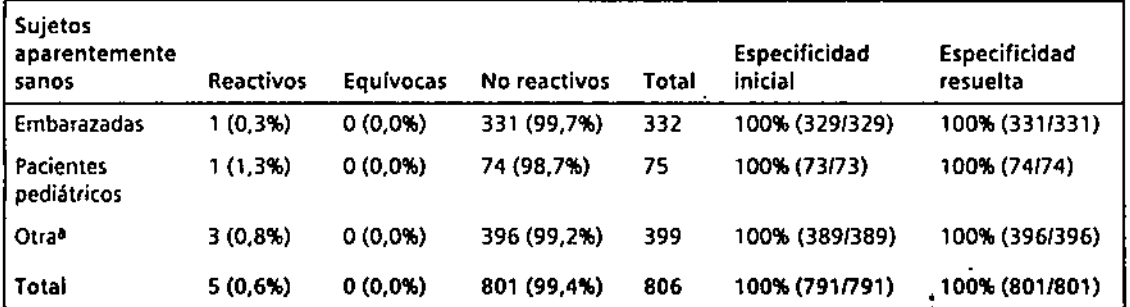

"Otros" se refiere a participantes inscritos aparentemente sanos que eran adultos y no eran mujeres embarazadas.

#### Ensayo de referencia 1: Especificidad resuelta

Según el algoritmo de resolución, la sensibilidad resuelta es del 100% (8011801) con un 95% de intervalo de confianza (IC) del 99,5 al 100,0%.

#### Ensayo de referencia 2: Especificidad inicial

La especificidad del ensayo ADVIA Centaur SYPH en comparación con el ensayo de referencia 2 fue del 100% (344/344) con un 95% de intervalo de confianza (IC) de 98,9 a 100,0%.

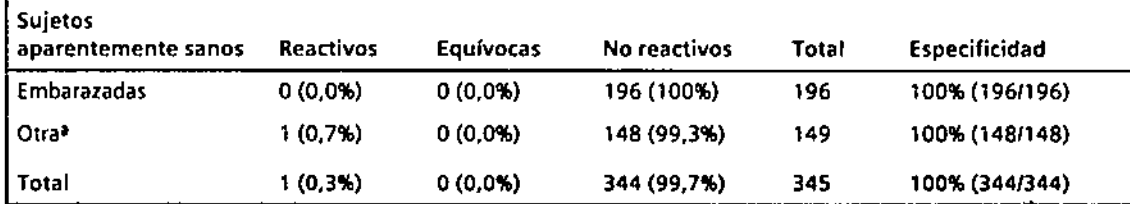

a .Otros. se refiere a participantes inscritos aparentemente sanos que eran adultos y no eran mujeres embarazadas.

#### Ensayo de referencia 2: Especificidad resuelta

No se realizó ningún análisis de resolución ya que no hubo muestras discordantes.

#### Sensibilidad relativa: Población positiva prevista

 $-\int_{-\infty}^{\infty}$ 

 $-4$ 

14/22

*f'*

Las muestras de poblaciones de pacientes de las que se esperan resultados positivos en a sífilis se analizaron con el ADVIA Centaur y con 2 ensayos de sífilis disponibles en el mercado. Estas muestras procedían de sujetos que en análisis anteriores dieron resultados de reactividad, y de individuos a los que se habla diagnosticado de sffilis según criterios médicos. .

Farm, Ignacy Oscar resa M B 19 5 5 5 Diro ∕tor 7ecnt έo Gme hs S

063 ากว 5 Rev. E. 2015-06

,

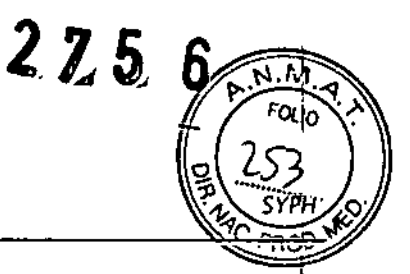

Sistemas *ADVIA (en*tour, *ADVIA* (entour *XP* y *ADVIA* Centour *XPT*

#### Ensayo de referencia 1: Sensibilidad inicial

La sensibilidad inicial del ensayo ADVIA Centaur SYPH con respecto al ensayo de referencia 1 fue del 99,6% (535/537) con un 95% de intervalo de confianza (IC) de 98,7 a 100,0%.

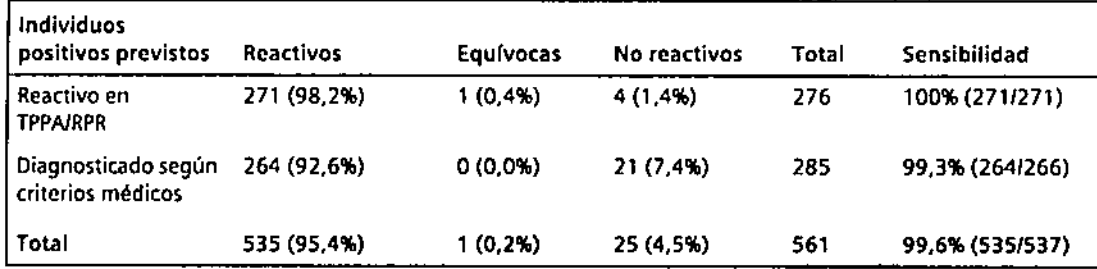

#### Ensayo de referencia 1: Sensibilidad resuelta

La resolución mediante el algoritmo de resolución no cambió el análisis de sensibilidad. Las muestras de esta categoría que dieron resultados no reactivos también dieron resultados no reactivos con el método de referencia (reactivo en TPPA, n = 4; diagnosticados según criterios médicos,  $n = 19$ ), mientras que 2 dieron resultados no reactivos con el sistema ADVIA Centa $\hat{u}$ r en comparación con el método de referencia 1 (diagnosticado según criterios médicos).

#### Ensayo de referencia 2: Sensibilidad inicial

La sensibilidad inicial del ensayo ADVIA Centaur SYPH con respecto al ensayo de referencia 2 fue del 99,5% (209/21 O) con un 95% de intervalo de confianza (lC) de 97.4 a 100,0%.

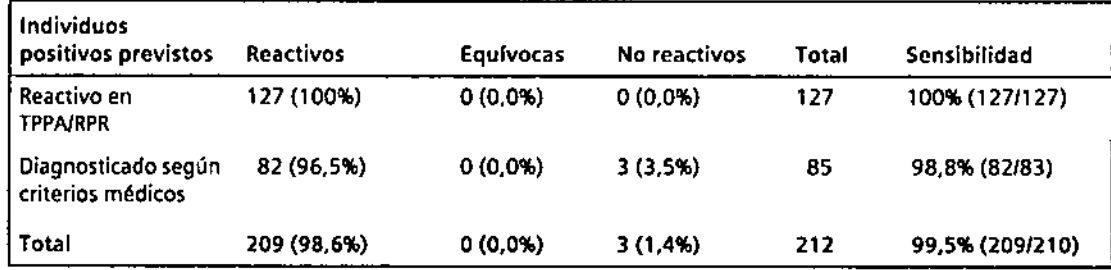

#### Ensayo de referencia 2: Sensibilidad resuelta

Después de la resolución, el análisis de sensibilidad sigue igual. Tres muestras dieron resultados no reactivos en el sistema ADVIA Centaur, y 2 de estas muestras también dieron resultados nb reactivos en el ensayo de referencia 2.

#### Sensibilidad y especificidad relativas: Población de uso previsto

.-

las muestras de poblaciones de pacientes de las que se espera que reciban pruebas de rutina para la sífilis (muestras enviadas para análisis de rutina y muestras positivas en VIH se analizaron con el ADVIA Centaur y con 2 ensayos de sífilis disponibles en el mercado,

",

oscar F 'resa Farm, Ignacy 565 'MБ Técnij ۸. Dire. 6os 'n.

-

 $\ddotsc$ 

15 22

10632392\_ES Rev. E, 2015-06

 $2.75$ 

d R

# Ensayo de referencia 1: Sensibilidad y especificidad iniciales

la especificidad inicial del ensayo ADVIA Centaúr SYPHen comparación con el ensayo de referencia 1 fue del 99,0% (568/574) con un 95% de intervalo de confianza (IC) de 97,7 a 99,6%.

La sensibilidad inicial del ensayo ADVIA Centaur SYPHen comparación con el ensayo de referencia 1 fue del 98.2% (160/163) con un 95% de intervalo de confianza (IC) de 94,7 a 99,6%.

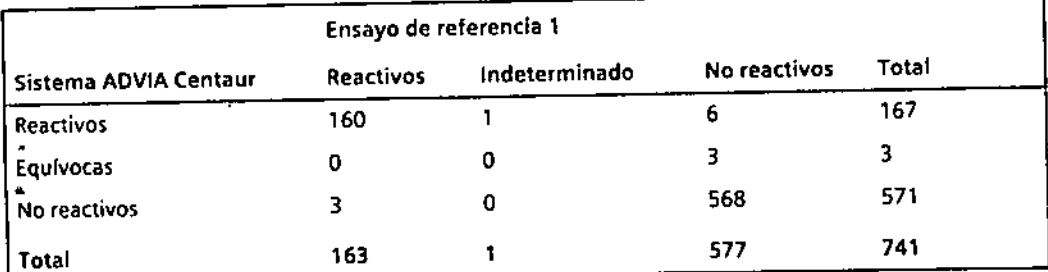

# Ensayo de referencia 1: Sensibilidad y especificidad resueltas

Las muestras discordantes se resolvieron siguiendo el algoritmo de resolución de discordancias. Se excluyó una muestra del análisis porque no tenia suficiente volumen como para realizar las pruebas de resolución. También se excluyeron del cálculo los resultados equívocos.

La especificidad resuelta del ensayo AOVIA Centaur SYPHen comparación con el ensayo de referencia 1 fue del 98.8% (570/577) con un 95% de intervalo de confianza (IC) de 97.5 a 99.5%.

la sensibilidad resuelta del ensayo AOVIA Centaur SYPHen comparación con el ensayo de referencia 1 fue del 100% (160/160) con un 9S% de intervalo de confianza (lC) de 97.7 a 100.0%.

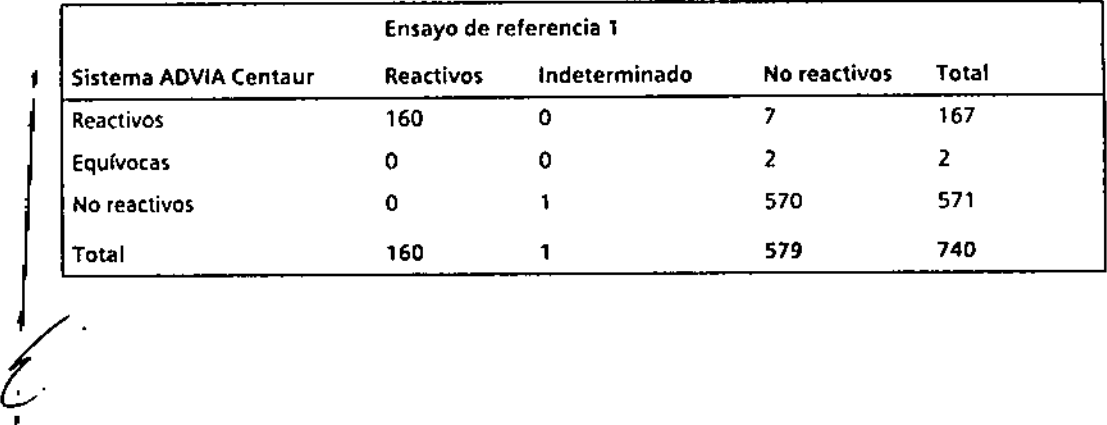

Farm. Ignaci/Oscar Frysa 'м Р/ 19 555 Direy or/recnicy าร S s S Rev. E, 2015.06

*SYPH*

;<br>,

16/22

•

•

 $275$ 6

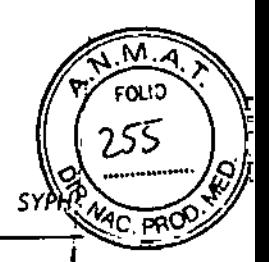

Sistemas *ADVIA Centaur, ADVIA Centaur XP*y *ADVIA Centaur XPT*

# Ensayo de referencia 2: Sensibilidad y especificidad iniciales

La especificidad inicial del ensayo ADVIA Centaur SYPHen comparaci6n con el ensayo de referencia 2 fue del 95,7% (225/235) con un 95% de intervalo de confianza (IC) de 92,3 a 97,9%.

La sensibilidad inicial del ensayo ADVIA Centaur SYPHen comparación con el ensayo de referencia 2 fue del 96,5% (SS/57) con un 95% de intervalo de confianza (lC) de 87.9 a 99,6%.

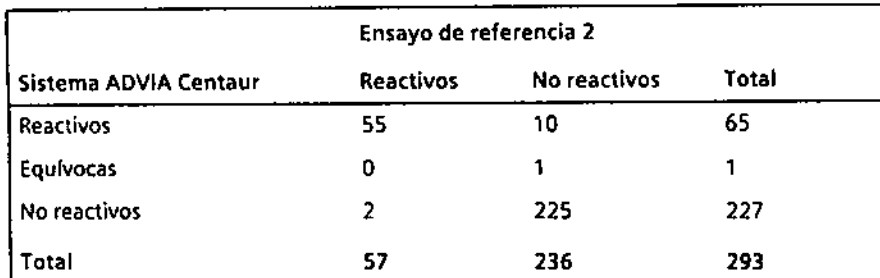

Ensayo de referencia 2: Sensibilidad y especificidad resueltas

Las muestras discordantes se resolvieron siguiendo el algoritmo de resolución de discordancias. Se descartaron dos muestras del análisis porque no tenían suficiente volumen como para realizar las pruebas de resoluci6n.

La especificidad resuelta del ensayo ADVIA Centaur SYPHen comparaci6n con el ensayo de referencia 2 fue del 96,2% (226/235) con un 95% de intervalo de confianza (rC) de 92,9 a 98,2%.

La sensibilidad resuelta del ensayo ADVIA Centaur SYPHen comparaci6n con el ensayo de referencia 2 fue del 100% (56/56) con un 95% de intervalo de confianza (IC) de 93,6 a 100,0%.

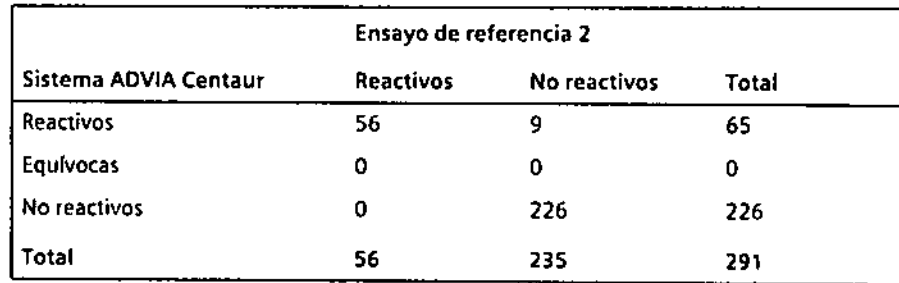

10632392\_ES Rev. E, 2015-06

I)<br>!Y *l~*

Farm Ignay 'nΟ .<br>≳∕ar L resa īл (  $16$ ч., Dirc, lar cen: me ۵S

 $17/22$ ",

 $22.5.$ 

El ensayo AOVIA Centaur 5YPH está diseñado de forma que tenga unos valores de CV (%) de precisión intraanálisis y de CV (%) total tales como los que figuran en la tabla siguiente.

Se evaluó la precisión de acuerdo con el protocolo EP5-A2 del CLSI<sup>12</sup>. De conformidad con este

protocolo. se realizó el ensayo 2 veces al día durante 20 días (n \_ 80 por cada muestra) con ļ 1 lote de reactivos. El instrumento se calibró en la primera serie del día uno y se volvió a calibrar en el intervalo de calibración recomendado. Los resultados del ensayo se calcularon con una calibración a dos puntos. Se obtuvieron los siguientes resultados:

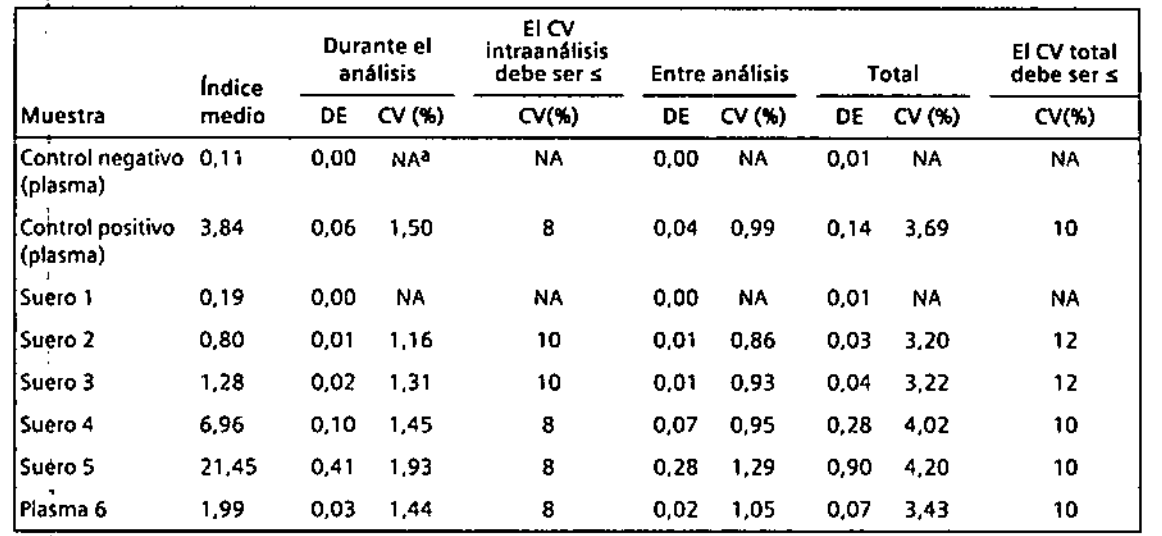

NA = No aplicable

Los resultados de los ensayos obtenidos en cada laboratorio pueden variar con respecto a los datos aquf presentados.

#### Interferencias

÷

|<br>|-<br>|-<br>|-

Se evaluó la posible reactividad cruzada del ensayo AOVIA Centaur SYPH con otras infecciones víricas, muestras de estados patológicos y otras poblaciones. El estado reactivo respecto a la sifilis de cada muestra se verificó con un ensayo de referencia de la sífilis. Se obtuvieron los

siguientes resultados con el ensayo ADVIA Centaur SYPH:

If we have a set of the set of  $\mathcal{F}$  and  $\mathcal{F}$  are the set of  $\mathcal{F}$ 

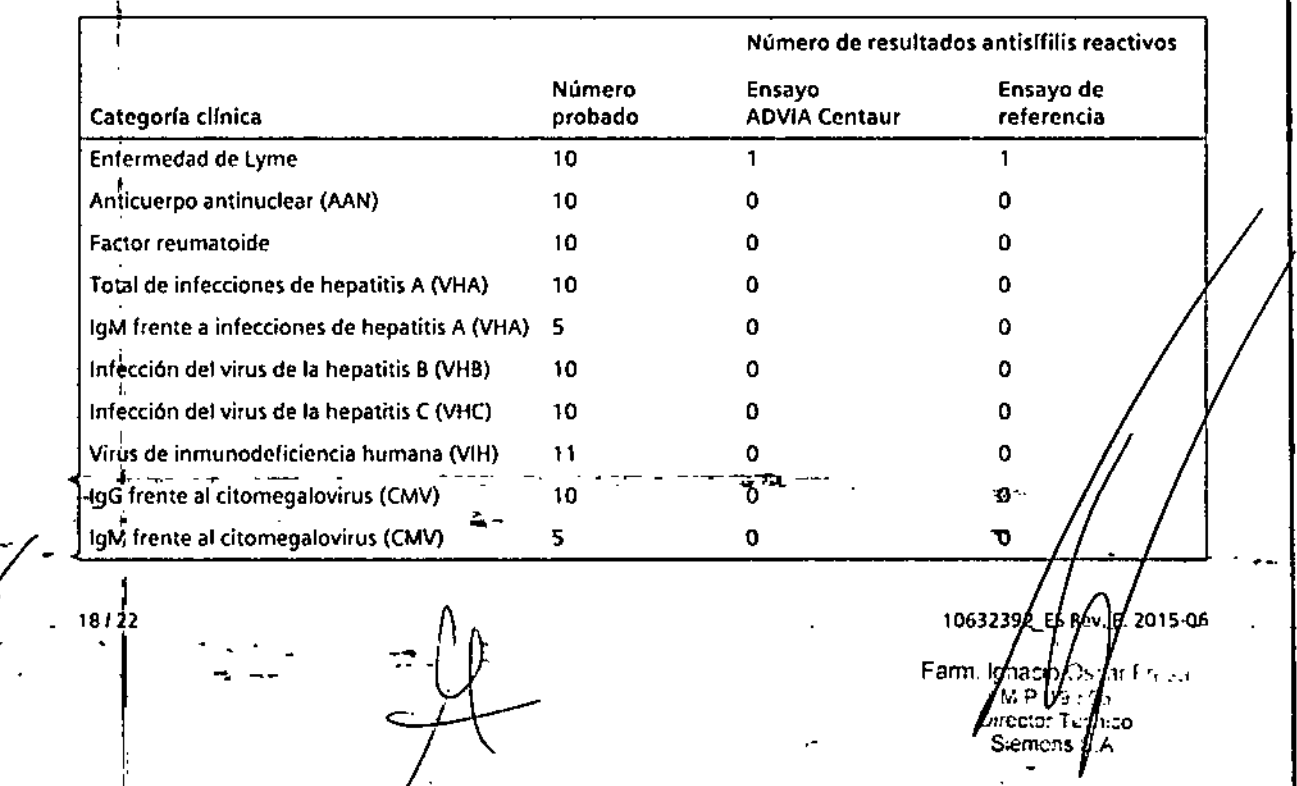

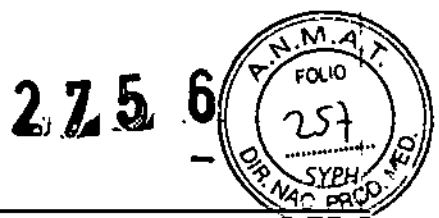

Sistemos *ADVIA Centour. ADVIA* Centour *XP*y *ADVIA Centour XPT*

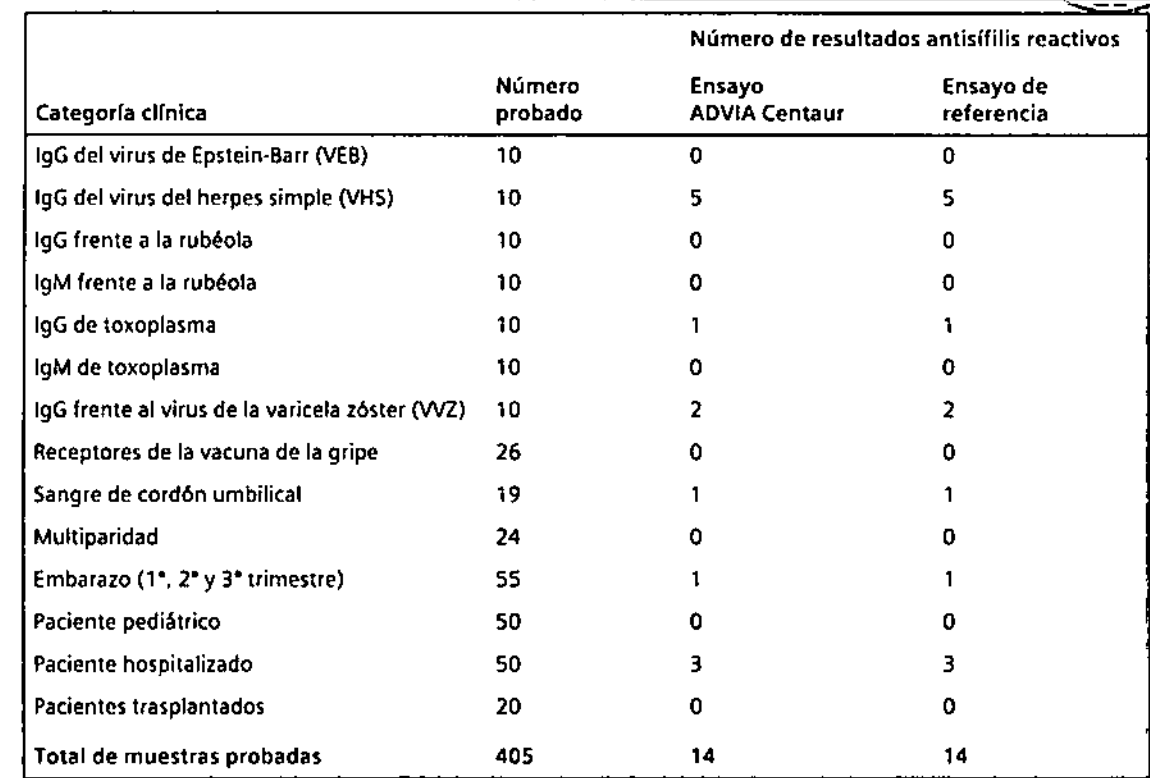

Se evaluaron las interferencias del ensayo AOV1A Centaur SYPH conforme a la pauta EP7.A2 del CLSI13. Se observó que las siguientes sustancias no interferían a las concentraciones indicadas. Una desviación de menos de un 10% no se considera una interferencia significativa.

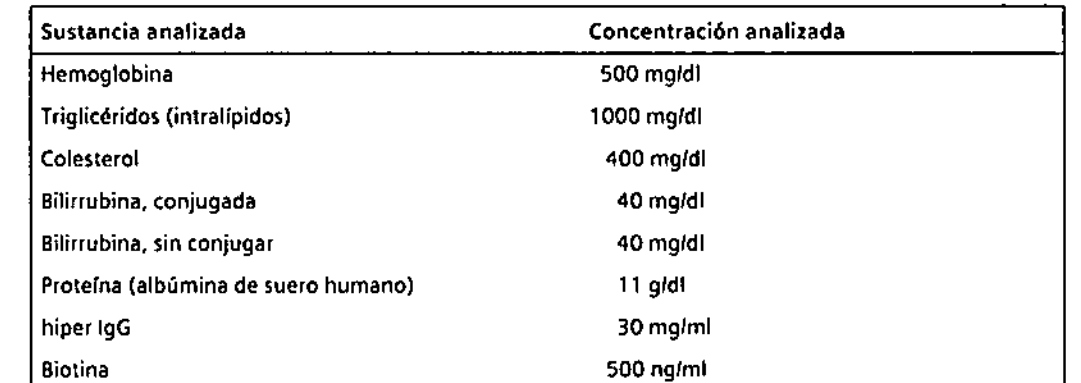

.<br>-<br>-

#### **Estandarización**

La estandarización del ensayo ADVIA Centaur SYPH se basa en la concordancia clínica relativa con ensayos de sífilis disponibles en el mercado. Los valores asignados a los calibrado es y controles pueden contrastarse con esta estandarización.

,\_ ..

Fam  $\tilde{\mathfrak{l}}$ gnaco  $\alpha$ .ca/ Fresa 7. P 19 .- 55 Director 1 Ċ. .<br>Ico Sjemer д. 19/2

- - 10632392\_ES Rev. E, 2015-06

 $2.75$ 

# Asistencia técnica

Para obtener asistencia, no dude en ponerse en contacto con su distribuidor o proveedor local de servicio técnico.

www.siemens.com/diagnostics

## **Referencias**

 $\mathbf{I}$ 

 $\mathsf{l}$ 

20122

- 1. Singh AE and Romanowski. Syphilis: Review with emphasis on clinical, epidemiological, and some biologic features. Clin Microbiol Rev. 1999;12(2):187-209.
- 2. Larsen SA, Steiner BM, and Rudolph AH. Laboratory diagnosis and interpretation of tests for syphilis. Clin Microbiol Rev. 1995;8(1):1-21.
- 3. Zrein M, Maure I, Boursier F, Soufflet L. Recombinant antigen-based enzyme immunoassay for screening of Treponema pallidum antibodies in blood bank routine. J Clin Microbol. 1995;33(3):525-7.
- 4. Young H, Moyes A, Seagar L, McMillan A. Novel recombinant-antigen enzyme immunoassay for serological diagnosis of syphilis. J Clin Microbol. 1998;36(4):913-7.
- 5. Rodriguez I, Alvarez EL, Fernandex C, Miranda A, Comparison of a recombinant-antigen enzme immunoassay with Treponema pallidum hemagglutination test for serological confirmation of syphilis. Mem Inst Oswaldo Cruz. 2002;97(3):347-9.
- 6. Centers for Disease Control. Update: Universal precautions for prevention of transmission of human immunodeficiency virus, hepatitis B virus and other bloodborne pathogens in healthcare settings. MMWR 1988;37:377-82, 387-8.
- 7. Clinical and Laboratory Standards Institute (formerly NCCLS). Protection of Laboratory Workers From Occupationally Acquired Infections; Approved Guideline - Second Edition. Wayne, PA: Clinical and Laboratory Standards Institute; 2001. NCCLS Document M29-A2.
- 8. Federal Occupational Safety and Health Administration, Bloodborne Pathogens Standard, 29 CFR 1910.1030.
- 9. Clinical and Laboratory Standards Institute (formerly NCCLS). Procedures for the Handling and Processing of Blood Specimens; Approved Guideline - Third Edition. Wayne, PA: Clinical and Laboratory Standards Institute; 2004. NCCLS Document H18-A3.
- 10. Clinical and Laboratory Standards Institute (formerly NCCLS). Assessment of the Clinical Accuracy of Laboratory Tests Using Receiver Operating Characteristic (ROC) Plots; Approved Guideline, Wayne, PA: Clinical and Laboratory Standards Institute; 1995. NCCLS Document GP10-A.
- 11. Clinical and Laboratory Standards Institute (formerly NCCLS). How to Define and Determine Reference Intervals in the Clinical Laboratory; Approved Guideline -Second Edition. Wayne, PA: Clinical and Laboratory Standards Institute; 2000. NCCLS Document C28-A2.
- 12. Clinical and Laboratory Standards Institute (formerly NCCLS). Evaluation of Precision Performance of Quantitative Measurement Methods; Approved Guideline - Second Edition. Wayne, PA: Clinical and Laboratory Standards Institute; 2004. NCCLS Document EP5-A2.
	- 13. Clinical and Laboratory Standards Institute (formerly NCCLS), Interference Testing in Clinical Chemistry; Approved Guideline - Second Edition. Wayne, PA:

Clinical and Laboratory Standards Institute; 2005. NCCLS Document EP7-A2.

Farm Ignact ن.<br>س Direct Siei Ś lеı 106323 E. 2015-06

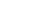

**SYPH** 

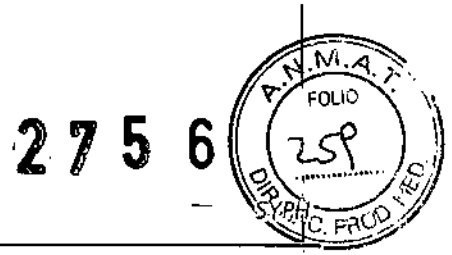

*Sjstemas ADVIA Centauf, ADVIA Centaur XP* y *ADVIA Centaur XPT*

# Definición de los símbolos

-.

Los siguientes símbolos pueden aparecer en la etiqueta del producto:

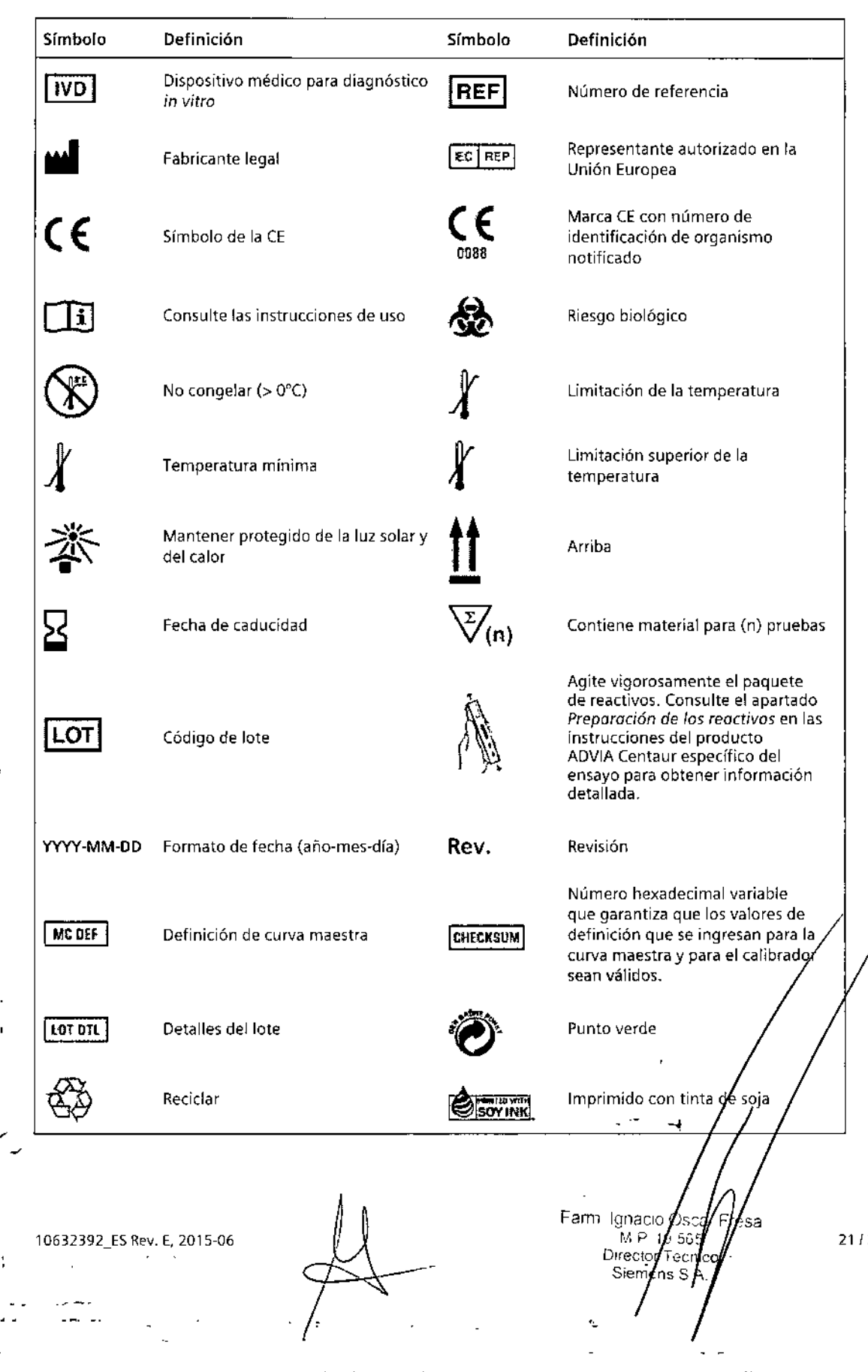

22

**215**

FOLIC

ŧ

## Marcas comerciales

ADVIA Centaur y ReadyPack son marcas comerciales de Siemens Healthcare Diagnostics,

@ 2014 Siemens Healthcare Diagnostics. Reservados todos 10\$ derechos.

US Pats 5,609,822; 5,788,928; 6,664,043

Madein:USA

•..•.••Siernens Healthcare Diagnostics Inc. \_ 511 Benedict Avenue

22.1 22

į

Y

Tarrytown, NY 10591.5097 USA **Ecil Repi** Siemens Healthcare Diagnostics Ltd.<br>Sir William Siemens Sq. Frimley. Camberley, UK GU16 *BQD*

Global Siemens Headquarters Siemens AG Wittelsbacherplatz 2 80333 Muenchen Germany

Global Siemens Healthcare Headquarters SiemensAG Heallhcare Sector Henkestrasse 127 91052 Erlangen Germany Phone: +49 9131 84-0 www.siemens.com/healthcare

Global Division Siemens Healthcare Diagnostics Ine. 511 Benedict Avenue Tarrytown. NY '10591-5097 USA www.siemens.com/diagnostics

car Fresj Farm Ignacio y 'N P ( çó Directo Sierg  $\mathbf{I}$ *I* 10632392  $\overline{a}$ 15-06 ≷ev

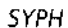

"2016 - Año del Bicentenario de la Declaración de la Independencia Macional"

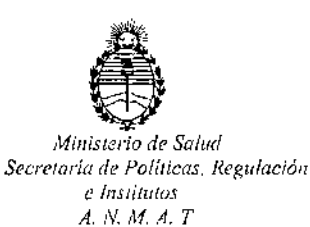

#### CERTIFICADO DE AUTORIZACION DE VENTA

DE PRODUCTOS PARA DIAGNOSTICO DE USO IN VITRO

Expediente nº:1-47-3110-282/15-5

Se autoriza a la firma SIEMENS S.A. a importar y comercializar los Productos para Diagnóstico de uso "in vitro" denominados 1) ADVIA CENTAUR ® Syphilis Assay (SYPH)/ INMUNOENSAYO DISEÑADO PARA LA DETECCIÓN CUALITATIVA DE ANTICUERPOS FRENTE AL Treponema Pallidum EN SUERO O PLASMA HUMANO (EDTA, HEPARINA DE LITIO, HEPARINA DE SODIO, CITRATO) UTILIZANDO LOS SISTEMAS ADVIA Centaur; 2) ADVIA CENTAUR ® Syphilis Assay (SYPH) QC MATERIALS/ UTILIZADOS PARA LA EVALUACIÓN DEL RENDIMIENTO DEL ENSAYO ADVIA CENTAUR ® Syphilis Assay (SYPH), en envases conteniendo 1) ÉNVASES PARA 200 DETERMINACIONES, CONTENIENDO: 1 CARTUCHO DE RÉACTIVO PRIMARIO ReadyPack (20 ml), 1 CARTUCHO AUXILIAR ADVIA CENTAUR SYPH ANCILLARY REAGENT (ANC: 10 ml), CALIBADOR BAJO (2 x 2 ml) Y CALIBRADOR ALTO  $(2 \times 2 \text{ ml})$ ; 2) ENVASES CONTENIENDO: CONTROL 1  $(2 \times 7 \text{ ml})$ , CONTROL 2 (2 x 7 ml). Se le asigna la categoría: Venta a laboratorios de Análisis clínicos por hallarse comprendido en las condiciones establecidas en la Ley 16.463, y Resolución M.S. y A.S. Nº 145/98. Lugar de elaboración: SIEMENS HEALITHCARE DIAGNOSTICS INC. 511 Benedict Avenue, Tarrytown, NY 10591-5097 (USA). Periodo de vida útil: 1) y 2) 12 (DOCE) meses desde la fecha de elaboración conservados entre 2 y 8 °C .En las etiquetas de los envases, anuncios y Manual de instrucciones deberá constar PRODUCTO PARA DIAGNOSTICO DE USO "IN

1

VITRO" USO PROFESIONAL EXCLUSIVO AUTORIZADO POR LA ADMINISTRACION NACIONAL DE MEDICAMENTOS, ALIMENTOS Y TECNOLOGIA MEDICA.

Certificado nº: 008368

ADMINISTRACION NACIONAL DE MEDICAMENTOS, ALIMENTOS Y TECNOLOGÍA MÉDICA.

Buenos Aires,

18 MAR. 2016

Firma y sello **Dr. ROBERTO LEDE** Subadministrador Nacional

 $A.N.M.A.T.$ 

 $\overline{2}$